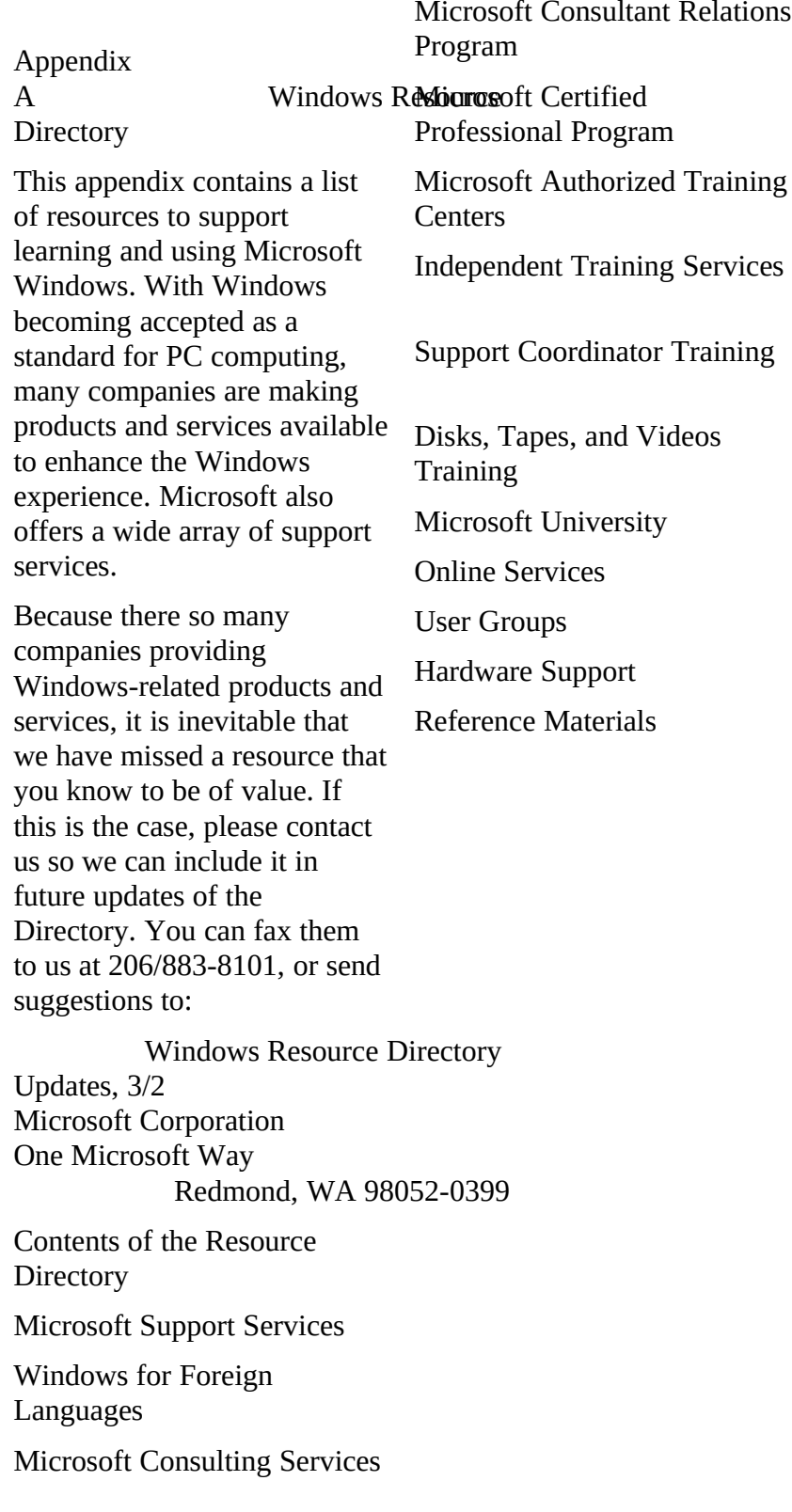

Microsoft Support Services

The following numbers can be called for assistance with using Microsoft Windows.

General Support

Microsoft 206/637-7098 Windows 3.0 support

Microsoft 206/637-7098 Windows Environment

Applications Support

**Microsoft** 206/635-7070 Excel for Windows support

**Microsoft** 206/635-7145 PowerPoint for Windows support

Microsoft 206/646-5100 WinStart: for corporate named accounts

Microsoft 206/462-WORD Word for Windows support

Microsoft 206/635-7130 Works for Windows support

Windows for Foreign Languages

Windows is currently available in Chinese, Danish, Dutch, Finnish, French, German, Hanguel, Italian, Japanese, Norwegian, Portuguese,

Windows Resource Kit

Spanish, and Swedish. Microsoft has also scheduled with the release of Windows 3.1 Arabic, Czech, Hebrew, Hungarian, Russian, Thai, Turkish, Bahasa Malaysia, Bahasa Indonesia, and Polish.

Microsoft Consulting Services

Microsoft Consulting Services (MCS) is aimed at helping you develop and manage a technology plan that gets your company off to a fast start. Our experienced staff helps with planning, management education, training–everything you need to successfully implement new technology. MCS helps to design and develop custom systems and to train thousands of employees.

MCS Australia PO Box 91 North Ryde, New South Wales 2113 Australia 61/2/870-2200 61/2/805-0979 (fax)

MCS Boston 9 Hillside Ave Waltham, MA 02154 617/487-6400 617/487-7925 (fax)

MCS England Microsoft Place Winnersh, Wokingham, Berkshire, RG11 5TP United Kingdom 44/734 270001 44/734 270002 (fax)

MCS Germany Edisonstr. 1 D-8044 Unterschleissheim Munich, Germany 49/89/317-050 49/89/317-05100 (fax)

MCS San Francisco

One Market Plaza, Suite 1550 Spear Street Tower San Francisco, CA 94105 415/905-0235 415/905-0236 (fax)

Microsoft Consultant Relations Program

The Microsoft Consultant Relations Program (CRP) is designed for independent microcomputer consultants to help maximize the success of their business. In the program there are Associate consultants and Partner consultants. To qualify as an Associate CRP consultant you must first pass the Microsoft Certified Professional exams for MS-DOS/MicroHardware and Microsoft Windows, and submit an application. To qualify as a "Partner," you must first be an Associate and then take an application specific exam (for example, MS Excel and MS Word for Windows), submit sample code, references, and an application.

As an "Associate," you will receive substantial discounts on selected Microsoft products, a quarterly newsletter, a private CompuServe forum, and priority access to Microsoft technical support. As a "Partner," you also receive business referrals, beta testing opportunities, a regular monthly CD-ROM disk containing selected products and the contents of the Microsoft technical support

database, and a license to use the "Microsoft Consultant Relations Partner" logo. For more information, call 800/227-4679.

If you are a customer in need of assistance from a Microsoft Consultant Relations Partner, please call 800/227-4679 and ask for the CRP Referral Specialist.

Insides Sales § System

Software at

Microsoft Certified Professional Program

If you're a support coordinator, support engineer, systems engineer, reseller sales support engineer, consultant, network administrator, or anyone else who must gain and display technical expertise in Microsoft Windows, you should become a Microsoft Windows Certified Professional. Current certification § in this case for Microsoft Windows version 3.1 § demonstrates that you are the source for the latest information about Microsoft Windows. When a new version of Windows is released, you will be notified and you will be given the allotted time to complete any new requirements to maintain current certification status.

Upon successful completion of the Microsoft Windows Certified Professional requirements, you will receive a Welcome Kit that contains a Membership Card, Product Certification Certificate, CompuServe Intro Kit, product specific newsletter, a listing in the Microsoft Certified Professional Directory, and more.

To obtain the latest Microsoft Certified Professional brochure or if you have any questions about the Microsoft Certified Professional Program, please call Microsoft

Windows Resource Kit

800/227-4679. Microsoft Windows Operating System Version 3.1 Administration Exam Topics

> Installation and Setup MS-DOS Mode and Windows Mode installation events Customizing Setup Express and Custom Setup SYSTEM.INI, WIN.INI, and PROGMAN.INI

The Windows Files Windows core components Dynamic-link libraries Files required for Windows to run in standard mode Files required for Windows to run in 386 enhanced mode

Memory Management Conventional, expanded, extended, and virtual memory Loading MS-DOS into the **HMA**  and advantages of MS-DOS 5 UMB: characteristics, loading device drivers Standard mode: characteristics,

 minimum memory and hardware requirements 386 enhanced mode: characteristics, minimum memory and hardware requirements Using conventional, expanded, 461

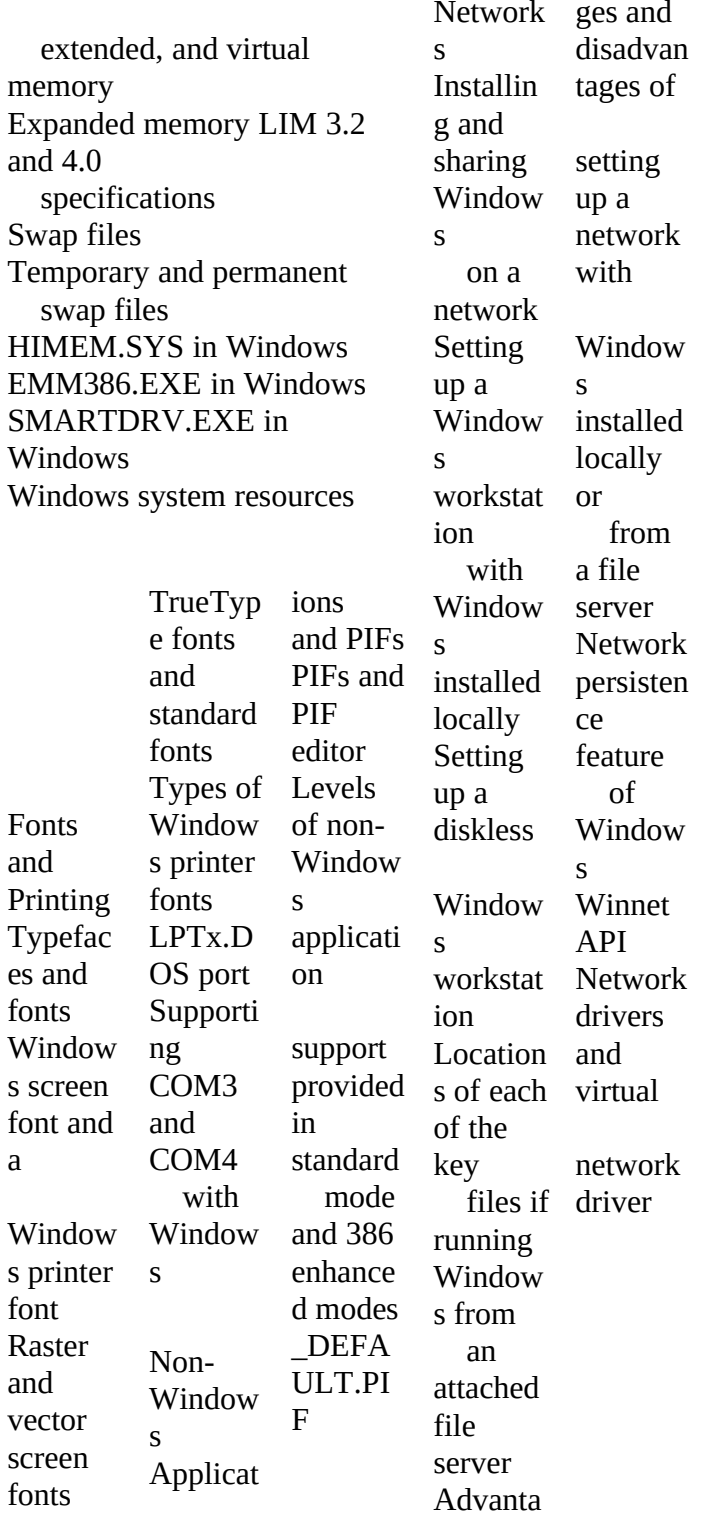

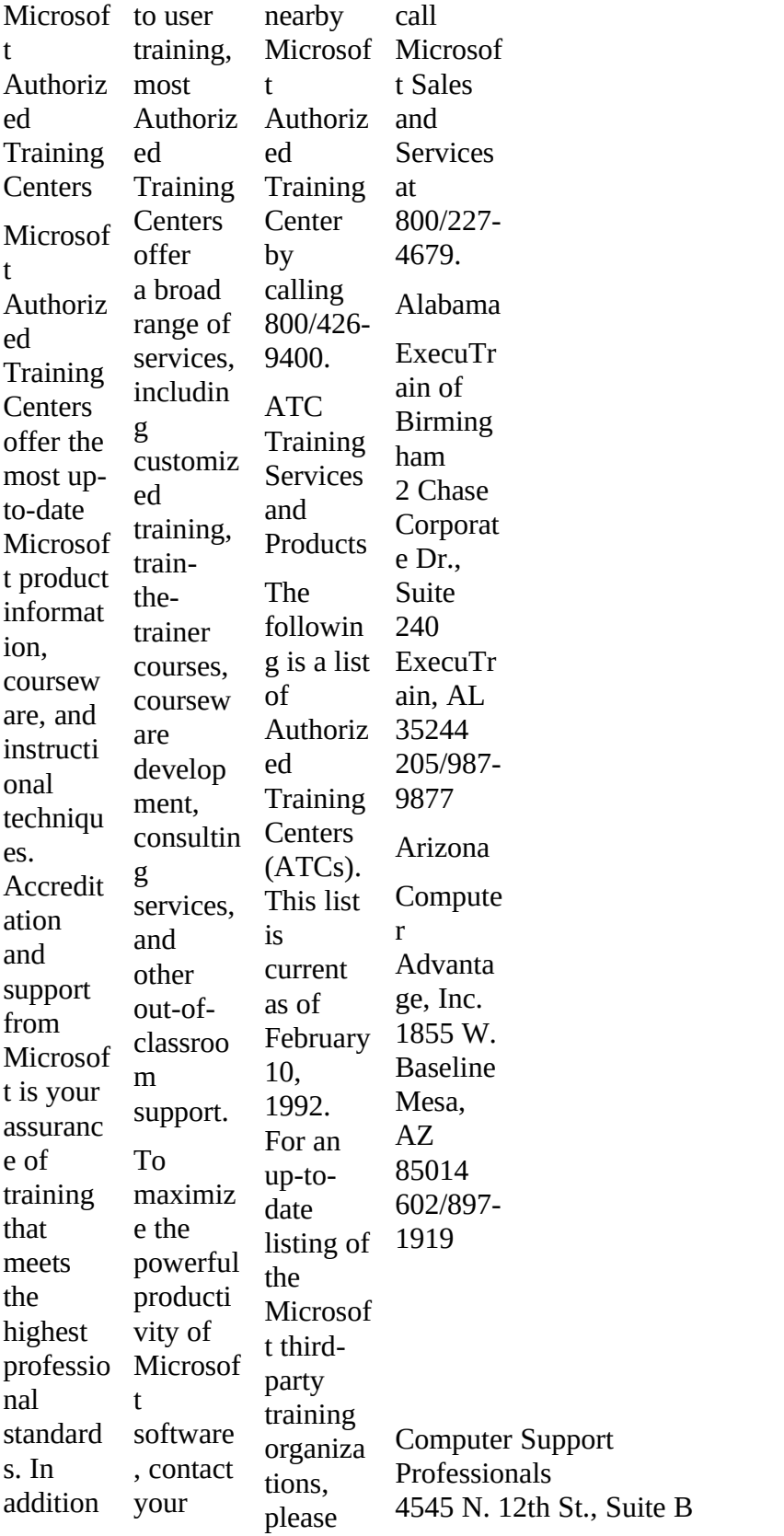

Phoenix, AZ 85014 602/285-0655

ExecuTrain of Phoenix 410 N. 44th St., Suite 150 Phoenix, AZ 85008 602/231-0406

Mesa Community College 145 N. Centennial Way Mesa, AZ 85201 602/461-4965

**Typetronics** 5717 N. 7th St. Phoenix, AZ 85014 602/274-7253

WJM Computer Sales 3001 N. Stone Ave. Tucson, AZ 85705 602/7924220

#### California

Abacus, Inc. 514 Bryant St. San Francisco, CA 94117 415/759-2481

ABC Schools/ACT Training 4560 Alavarado Canyon Rd. San Diego, CA 92120 619/280-9933

Accelerated Computer **Training** 3255 Wilshire Blvd., Suite 903 Los Angeles, CA 90010 213/388-0551

Agenda Business Center 111 N. First St. Burbank, CA 91502 818/843-7954

Catapult 1 Market Plaza Stewart Tower San Francisco, CA 94105 415/543-5400

463

Catapult 3333 Michelson Dr./Office Tower Irvine, CA 92715 714/261-0477

Computer City SuperCenter Village Shopping Center, 7901 Garden Grove, CA 92641 800/544-2936

ContractEd Computer Training 13315 Washington Blvd., Suite 203 Los Angeles, CA 90066 213/827-0303

Dublin Group, Inc. 4633 Old Ironside Dr., Suite 420 Santa Clara, CA 95054 800/434-8344

Dublin Group, Inc. 100 1st Street, Suite 350 San Francisco, CA 94105 415/227-4777

ExecuTrain of Los Angeles 1055 Wilshire Blvd., Suite 800 Los Angeles, CA 90017 213/482-3030

ExecuTrain of San Diego 5375 Mira Sorrento Place San Diego, CA 92121 619/552-8800

ExecuTrain of San Jose 25 Metro Dr., Suite 620 San Jose, CA 95110 408/436-7990

ExecuTrain of Santa Ana 4 Hutton Centre Drive #670 Santa Ana, CA 92715 714/540-6440

Informative Edge 100 Bush Suite 845 San Francisco, CA 94104 415/392-5544

InfoTec Training Institute 5201 Great America Pkwy, Ste. 254 Santa Clara, CA 95954 408/562-6272

Innovative Solutions, Inc. 1320 National Drive Sacramento, CA 95834 916/928-1700

Institute of Computer Technology 589 W. Fremont Ave/PO Box F Sunnyvale, CA 94087 408/786-4291

ATC Training Services, continued

Learnsoft, Inc. 5880 Oberlin Drive, Suite 600 San Diego, CA 92121 619/546-1400

**MacMentor** 2880 Zanker Rd., Suite 107 San Jose, CA 95134 408/433-0990

New Horizons Computer Learning Center 1231 E. Dyer Rd., Suite 140 Santa Ana, CA 92705 714/556-1220 x118

PC Etcetera, Inc. 690 Market Street San Francisco, CA 94104 415/291-8585

Productivity Point Intl. Training World 562 Missions St., Suite 400 San Francisco, CA 94105 415/243-0100

Quickstart Computer Training 5862 Bolsa Ave #103 Huntington Beach, CA 92649 714/894-1448

Synrgy Computer Training 225 S. Lake Ave., Suite 401 Pasadena, CA 91101 818/356-0380

The Training Alternative 50 First St., Suite 505 San Francisco, CA 94105 415/442-0101

Colorado

Productivity Point International 4500 Cherry Creek Dr. S., Ste. 22 Denver, CO 80222 303/756-5756

Random Access 2370 S. Trenton Way Denver, CO 80231 303/745-9600

SofTeach 3801 E. Florida Ave., Suite 504 Denver, CO 80210 303/759-1127

**Connecticut** 

CPCE, Inc. One Corporate Drive, Suite 310 Shelton, CT 06484 203/925-0400

CPCE, Inc. 148 Eastern Blvd., Suite 210 Glastonbury, CT 06033 203/633-0400

ExecuTrain of Fairfield Five High Ridge Park Stamford, CT 06905 203/322-8444

Information Products, Inc. 17 Connecticut S. Dr. East Granby, CT 06026 203/653-7822

Sys-Ed Microcomputer Learning Centers 3001 Summer Street Stamford, CT 06905 203/356-1230

District of Columbia

Applied Technology Assoc.,

Windows Resource Kit

Inc. 1612 K Street NW, Suite 802 Washington, DC 20006 202/293-0909

Future Enterprises, Inc. 1331 Pennsylvania Ave NW Washington, DC 20004 202/662-7676

Personal Computer Learning Centers 1101 17th Street NW #411 Washington, DC 20036 202/452-0888

## Delaware

Online Consulting, Inc. 913 Market Street Mall Wilmington, DE 19801 302/658-3018

Ziff Technologies 1001 Jefferson St., Suite 100 Wilmington, DE 19801 302/428-1330

Florida

Computer Savvy, Inc. 2382 W. Oakland Park Blvd. Ft. Lauderdale, FL 33311 305/486-0644

Computer Tutors USA, Inc. 1242 Tiimberlane Rd. Tallahassee, FL 32312 804/668-4090

ExecuTrain of Florida-Miami 8240 NW 52nd Terrace, Suite 305 Miami, FL 33166 305/470-2001

ExecuTrain of Florida-Orlando 604 Courtland Street, Suite 150 Orlando, FL 32804 407/740-7762

ExecuTrain of Florida-Tampa 4300 W. Cypress St., Suite 455 Tampa, FL 33607 813/878-2000

MicroAge 1335 Gateway Dr., Suite 2008 Melbourne, FL 32901 407/724-4691

## Georgia

Caber Systems, Inc. 3159 Campus Drive Nordcross, GA 30071 404/840-0067

Computer Essentials 6 Executive Park Dr., Suite 110 Georgia, GA 30329 404/633-3046

Executive Development

465

Group, Inc. 1950 North Park Place Atlanta, GA 30339 404/952-3030

ExecuTrain of Atlanta 1000 Abernathy Road Northpark 40 Atlanta, GA 30328 404/396-9200

Micro Center Education 1221 Powers Ferry Road Marietta, GA 30067 404/859-1545

ATC Training Services, continued

Software IQ 7000 Central Parkway, Suite 1000 Atlanta, GA 30328 404/698-0800

## Hawaii

Computer Training Academy 810 Richards Street, Suite 123 Honolulu, HI 96813 808/531-0575

#### Idaho

ComputerLand The Learning Center 4795 Emerald, Suite A Boise, ID 83706 208/345-8024

## Illinois

Catapult 1501 E. Woodfield Rd. Suite 105 Schaumburh, IL 60173

708/619-4216

Computer Support Centers/Satellite 108 Wilmot Rd., Suite 390 Deerfield, IL 60015 708/405-0545

Computer Support Centers 890 E. Higgins Rd., #156 Schaumburh, IL 60173

Crawford & Associates, Inc. 6250 River Road, Suite 12-150 LMB Microcomputers Rosemont, IL 60018 708/698-6670

ExecuTrain of Rolling Meadows 1600 Golf Rd., Suite 500 Rolling Meadows, IL 60008 708/806-6515

Productivity Point International 208 S. LaSalle St., Suite 526 Chicago, IL 60604 312/332-3865

Productivity Point International 1419 Lake Cook Rd., Suite 390 Deerfield, IL 60015 708/940-8495

Ziff Technologies 111 W. Washington St. Chicago, IL 60602 312/807-4949

### Indiana

ExecuTrain of Indianapolis 9100 Keystone Crossing, Ste. 750 Indianapolis, IN 46240 317/574-7057

6330 E. 75 St. Indianapolis, IN 46250 317/849-4999

### Iowa

ComputerLand of Iowa City 5 Sturgis Drive Iowa City, IA 52246 319/351-4849

#### Kansas

ExecuTrain of Kansas City 6900 College Blvd., Suite 670 Overland Park, KS 66211 913/451-2898

Haddock Computer Center PO Box 68440 Wichita, KS 67208 316/683-5211

Productivity Point International 505 N. Murlen Road Olathe, KS 66062 913/829-7300

## Louisiana

ExecuTrain of New Orleans 1450 Poyoras Street, Suite 610

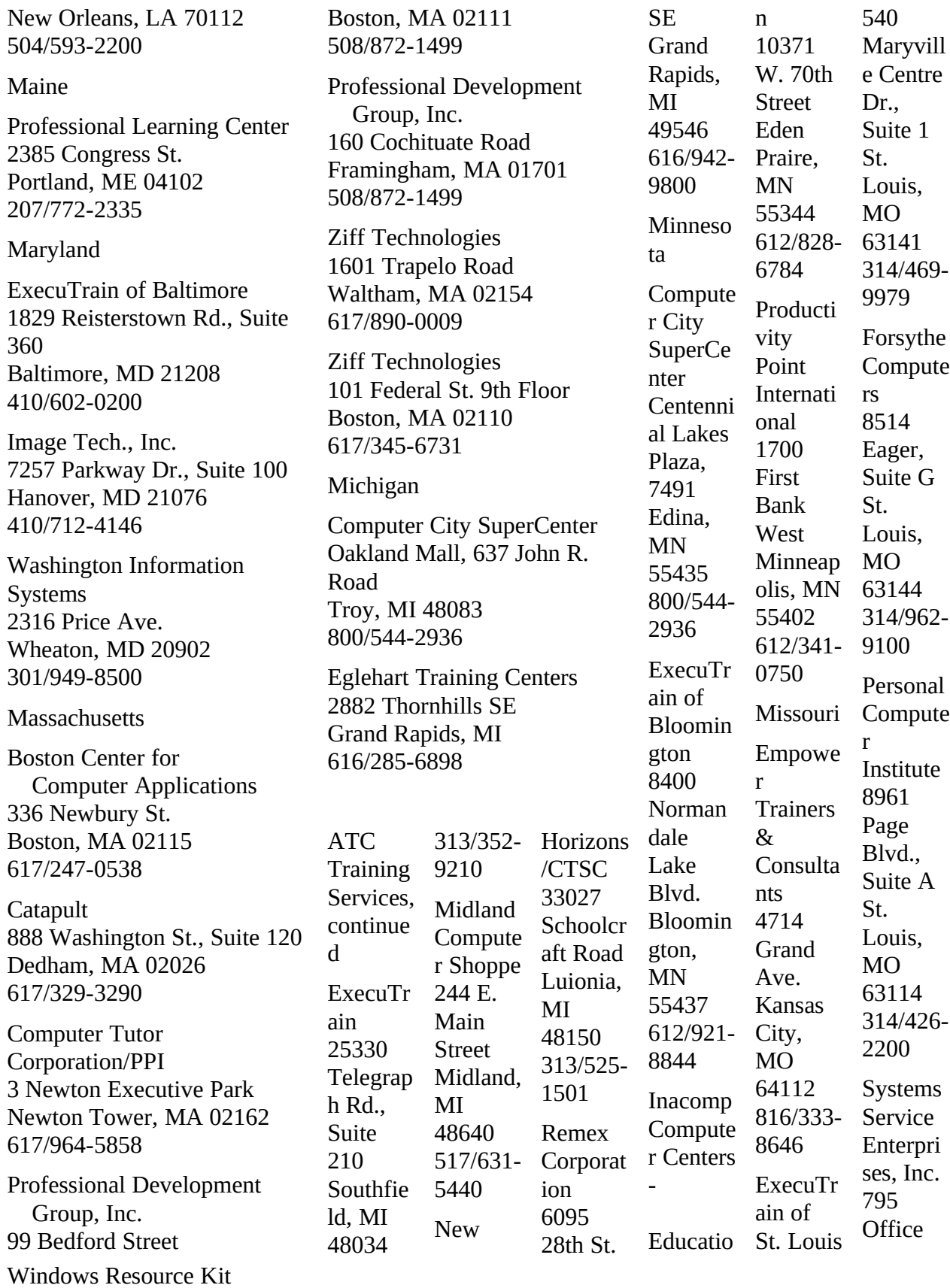

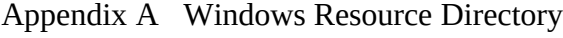

467

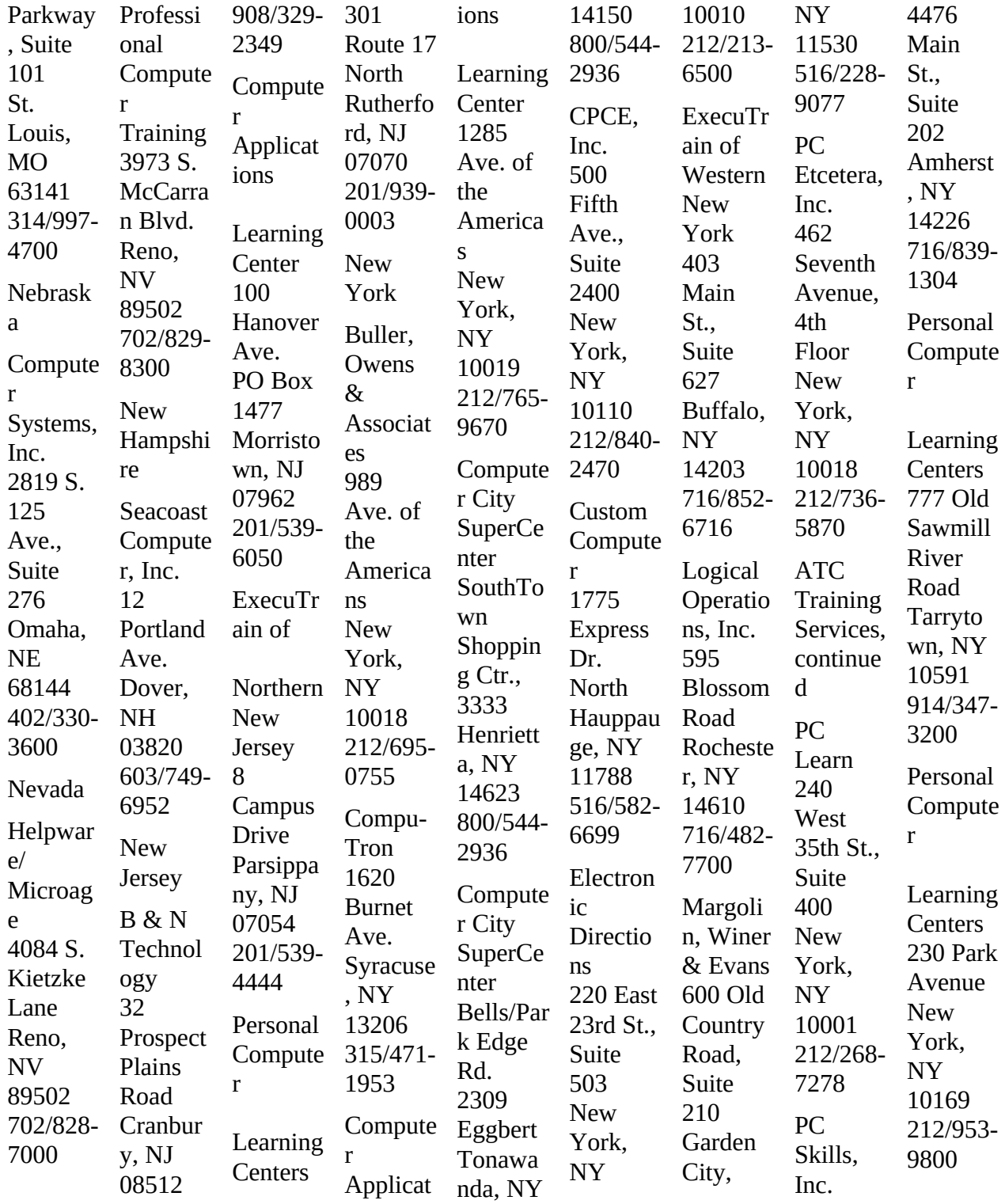

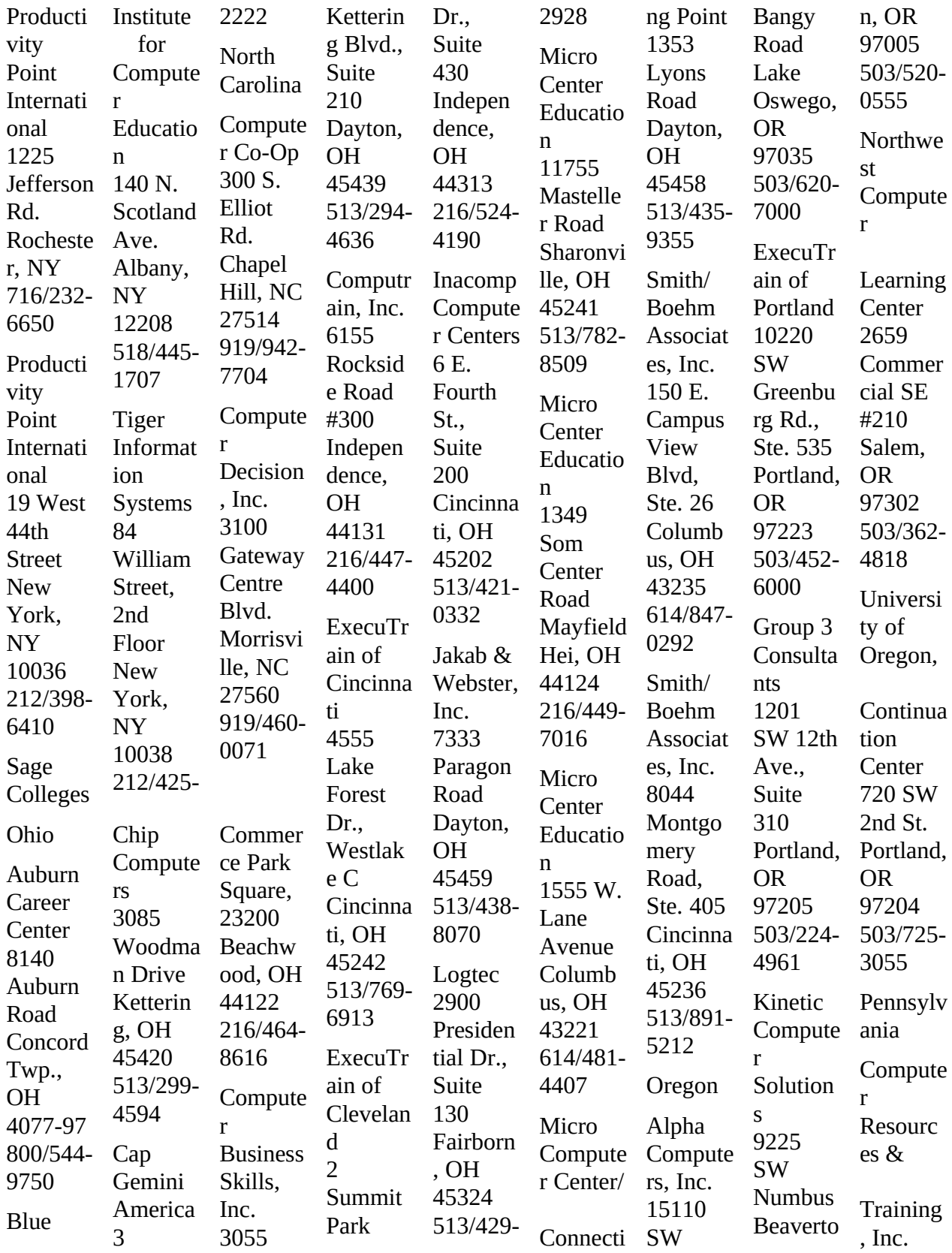

469

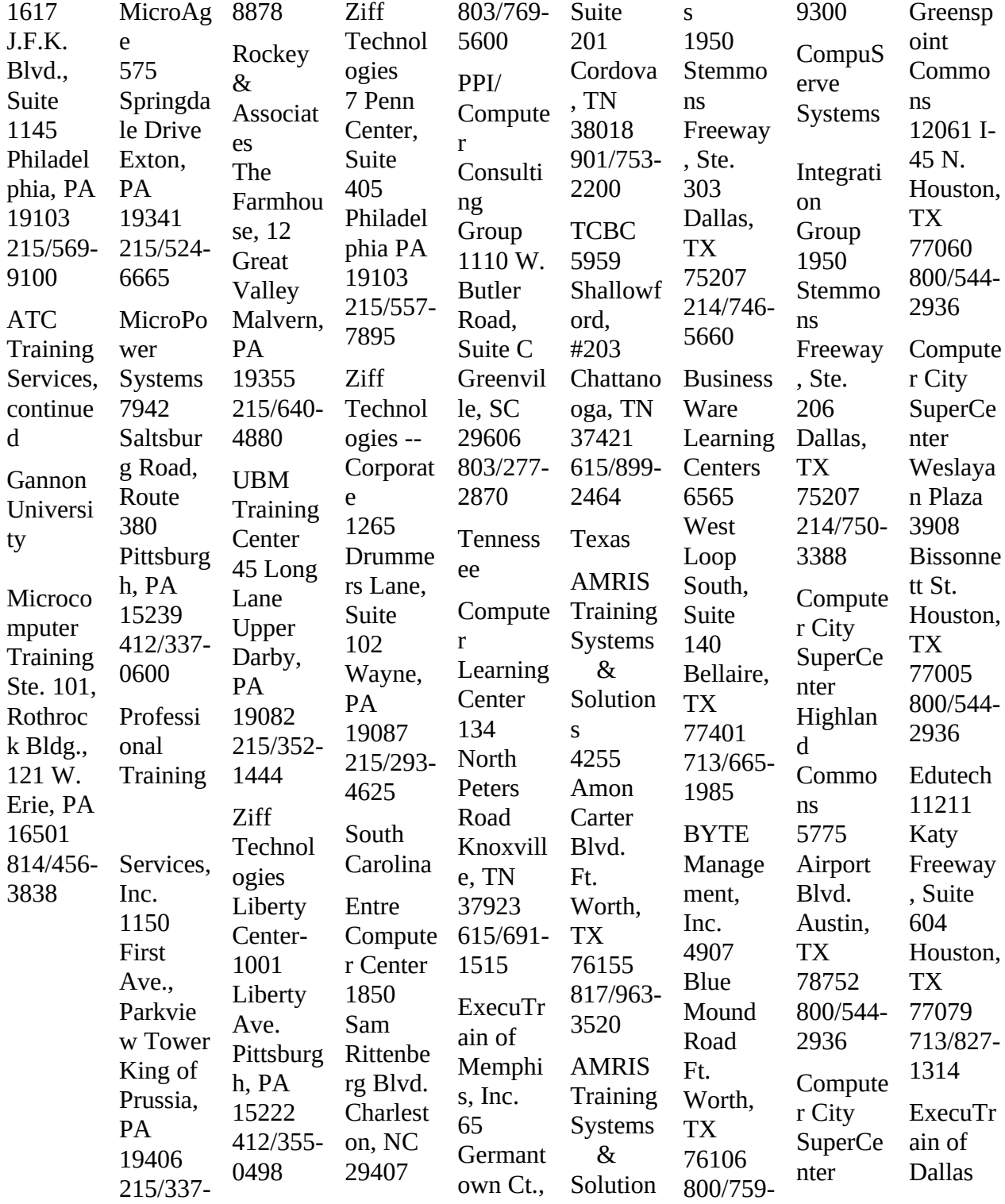

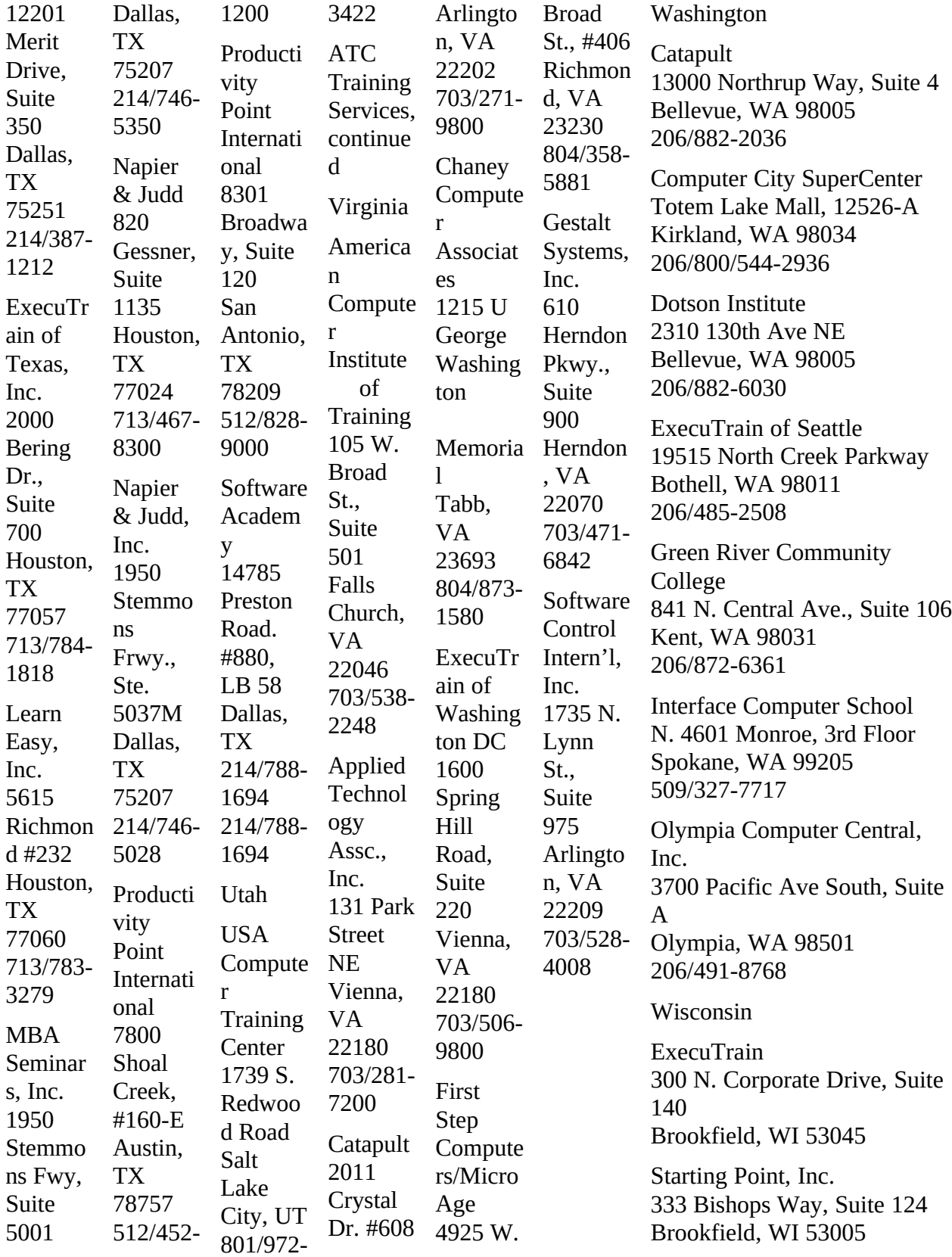

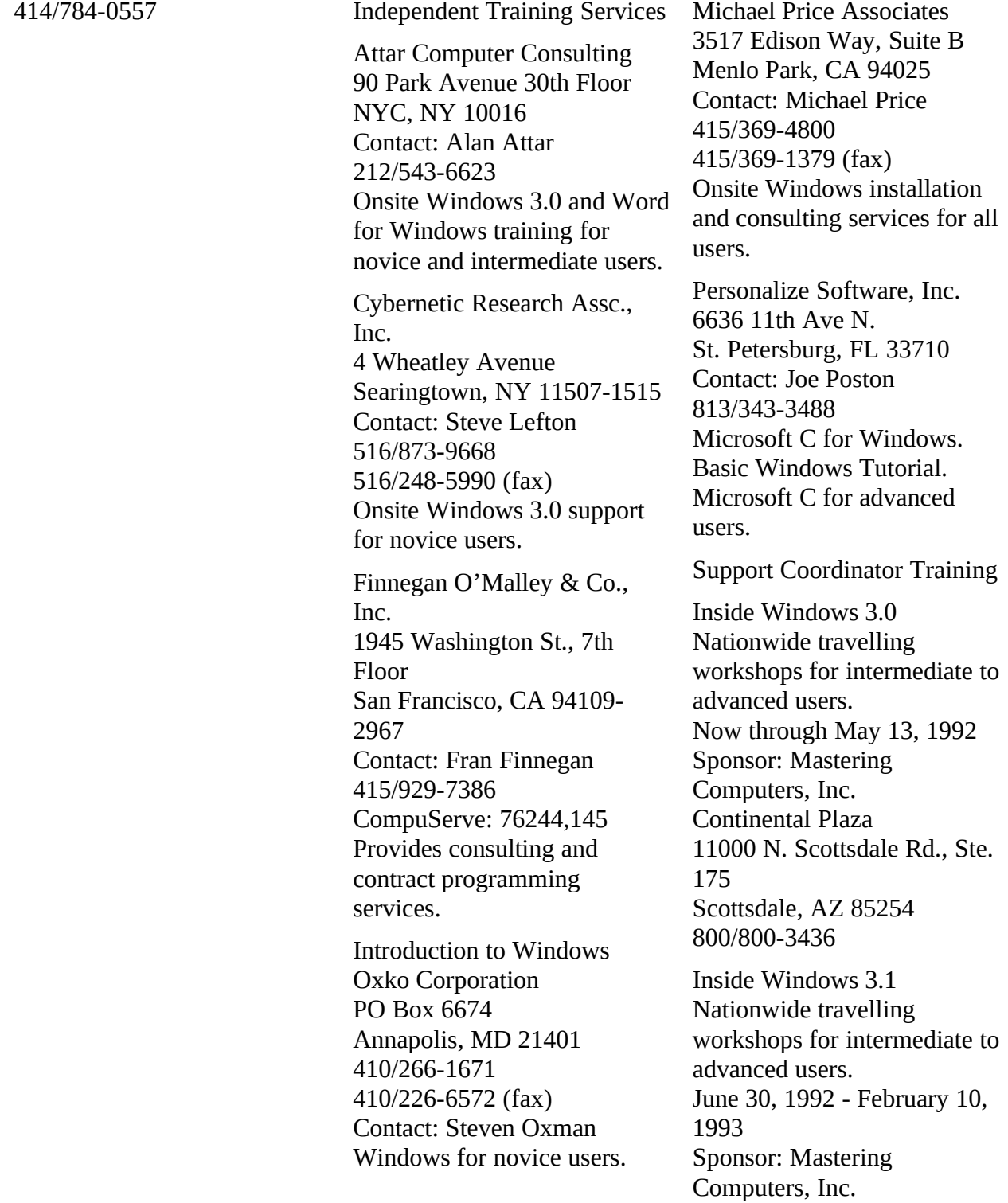

Continental Plaza 11000 N. Scottsdale Rd., Ste. 175 Scottsdale, AZ 85254 800/800-3436 International Windows Developers Conference Boston, November 11-15, 1992 Sponsors: Microsoft and Boston University Contact: Andree Fontaine 508/649-9731 London Windows Developers Conference London, February 18-20, 1992 Sponsors: Microsoft and Boston University Contact: Andree Fontaine 508/649-9731 Windows Discovery Days Nationwide travelling show introducing users to Windows. June 1991 to May 1992 Sponsor: Microsoft 800/426-9400 Windows World '92 A comprehensive Windows conference held in conjunction with Comdex. Chicago, April 6-9, 1992 Sponsor: The Interface Group 300 First Avenue Needham, MA 02194 617/449-6600 3.1

Disks, Tapes, and Videos **Training** Disks Microsoft Productivity Pack This is a program that provides a complete tutorial for Windows 3.1. It features lesson modules on all of the major Windows components from launching programs to installing new TrueType fonts. For more information or to get the Microsoft Productivity Pack call 800/426-9400 and ask for the reseller location nearest you. Windows Basics Comsell, Inc. 500 Tech Parkway Atlanta, GA 30313 (404) 872-2500 (404) 874-0451 (fax) Videodisk training for novices. Tapes OneOnOne Computer Training A Division of Mosaic Media, Inc. 2055 Army Trail Rd., Dept. W1091 Addison, IL 60101 800/424-8668 708/628-0550 (fax) Cassette tutorial for novice users of Windows 3.0 and 3.1, Word for Windows, and Excel for Windows. Personal Training Systems 828 South Bascom Ave., Ste. 100 San Jose, CA 95128 408/286-3843

408/977-1166 (fax) Self-paced tutorial.

473

Videos

Fundamentals of Microsoft Windows Programming Microsoft, Order No. 157- 050V200 Hands-on video training on beginning programming basics for Windows 3.0.

Getting to Know Windows PBU (Power Back-Ups) 22924 Hartland Street West Hills, CA 91307 818/888-9348 Introduction to Windows for novices.

Information at Your Fingertips Microsoft, Order No. 098- 20101 Bill Gates' keynote speech at Comdex '90

Personal Computing: The Second Decade Begins Microsoft, Order No. 098- 25752 Bill Gates' strategy for the next 10 years of computing.

The Dealer Training Video Microsoft, Order No. 098- 10771 A reseller's introduction to Windows.

Windows Video Microsoft, Order No. 050-030- 570 Self running Windows introduction.

Technical Training When and Where You Need It:

#### Microsoft University

Microsoft University provides a proven curriculum on Microsoft systems and network products and a highly skilled staff of experts dedicated to launching courses that meet our customers' needs. Since 1987, over 25,000 software developers, programmers, support and systems engineers, network administrators, data processing professionals, and MIS managers have attended Microsoft University for hands-on technical training.

Microsoft University offers an integrated curriculum on Microsoft Windows, Microsoft Visual Basic, Microsoft C and C++, LAN Manager, Microsoft SQL Server, Microsoft OS/2, and Microsoft OS/2 Presentation Manager.

Microsoft University offers training at ten regional training facilities: Atlanta, Boston, Chicago, Dallas, Los Angeles, New York, San Francisco, Seattle, Toronto, and Washington, D.C., as well as technical training through the Microsoft international subsidiaries.

A Hands-On Approach to Learning

At Microsoft University, we believe that the proof of excellent training is in a

Windows Resource Kit

student's ability to apply it. All Microsoft University skillbased courses are lab-based; the labs are designed as an integral part of the course. We provide a unique learning environment and exceptionally qualified instructors who combine real-world experience with academic excellence. Our classrooms are furnished with state-of-the-art hardware and classroom equipment.

Schedule an On-Site Course at Your Facility or Ours **Besides** our formal classroo m program, hundreds of compani es have found that hosting a Microsof t University course at their location their We the r, , and and openly

is a costeffective way to leverage training dollars. provide instructo student materials of our expertise regional . On-site training also provides the t opportun ity to discuss product strategy design issues more than might be appropriate in a more public setting. Companies can rent a classroo m in any ten facilities to host a Microsof Universi ty course for their own employe es. Video **Training** :

Fast-For ward Your Skill Develop ment Microsof t Universi ty recently introduced a powerful series of technical video courses to give you addition al flexibilit y to meet your ongoing training needs. Video courses are compreh ensive, timely, and costeffective . In addition, they offer an added benefit– a ent resource for training new es at a t courses boldly 3-D n, lecture, and rations. Handson lab and a student guide the ce. Custom Expand aining **Options** 

permanemploye moment' s notice. Microsof Universi ty video illustrate technical concepts through animatio demonst exercises reinforce learning experien **Courses** Your Tr Unique training needs call for a custom course - one develope d with your specific goals in mind. Because we work with you to develop costeffective solutions , you can take full advantag e of your initial training investme nt now -- and in the future. Custom courses may be delivere d on-site by Microsof t Universi ty or licensed for

delivery by your internal training organiza tion.

Licensing Programs Present a Global Opportunity

Corporations that need to train more than 20 employees on Microsoft systems have found many advantages in the Microsoft University licensing program. You receive timely, hands-on technical courses from the vendor of the product while bypassing the high cost of developing your own course. And you have the ultimate flexibility to have your own internal training organization deliver the course at any time, to any number of employees, in any of your offices.

Management Education Seminars Enlighten Decision Makers

As new platforms mature and economic pressures increase, leveraging your investment in information technology becomes increasingly important. Microsoft University has pioneered a series of high-level executive seminars and video briefings that address the organizational issues, methodology, and life cycles of new information technologies. These seminars are offered as public seminars

and are also ideally suited and cost-effective for presentation at your location.

Training for Developers Using Microsoft Windows 3.1

Microsoft University recognizes the tremendous need for timely, relevant training on the Microsoft Windows operating system version 3.1. We have provided hands-on technical training for Microsoft Windows since its first internal release, and continue to expand our curriculum with courses that provide solutions for your most pressing development needs.

Fundamentals of Microsoft Windows Programming \$1595\* per video course; \$249 each additional set of student materials

This course is for experienced software developers who want to learn the fundamentals of creating applications for the Microsoft Windows operating system. This course covers the material similar to the Microsoft Windows Programming Environment course and prepares students for the Microsoft Windows Programming Advanced Topics course. Instruction is a mix of lecture and hands-on lab work designed to provide a broad-based foundation of programming skills in Windows. In addition to creating basic applications in Windows, students will learn how to use the Windows messaging system; implement basic user interface objects, such as windows, menus, and dialog boxes; and understand basic memory management techniques.

Microsoft Windows Programming Environment Five days, \$1500 per person

In this course, students create a basic application that displays a window. As the course progresses, increasing functionality is added to the application, such as menus, dialog boxes, and text. Students will learn to

Windows Resource Kit

recognize and apply the basic elements of the Microsoft Windows application programming interface (API). At course completion, students will know how to use the Windows messaging system and basic memory management techniques, implement basic user interface objects, and create basic Windows applications.

Microsoft Windows Programming–Advanced Topics Five days, \$1500 per person This intensive course is for experienced programmers who want in-depth information on various aspects of development for Windows. Students study user interface considerations, advanced menus, the help system, windowing, user data entry, advanced dialog boxes, multitasking, and the graphics device interface (GDI). At course completion, students will know how to create multiple document interface (MDI) applications, implement dynamic data exchange (DDE), and make full use of memory and the processor.

Exploring Controls: Video Training for Developers Using the Microsoft Windows Environment \$495\* per video course; \$99 each additional set of student materials

This video course is for

experienced software developers who want to understand how to implement controls for Microsoft Windows applications. It explores various controls in the Microsoft Windows graphical environment, including buttons, static controls, edit controls, list boxes, combo boxes, scroll bars, and custom controls. Students will learn techniques for creating, managing, and using controls, including advanced techniques to use when a standard Windows control doesn't meet an application's requirements. Technical concepts are visually illustrated through 3- D animation and reinforced with hands-on lab exercises and a student guide.

Microsoft Visual Basic– **Discovery** Two days, \$600 per person

Coming Soon! This course helps students become familiar with the Microsoft Visual Basic programming system. The course covers structured programming and applications development for Microsoft Windows and prepares students to develop prototypes or simple multiple form applications. The Discovery course is the stepping stone to more advanced Visual Basic programming courses.

Microsof Basic t Visual Program ming Three

477

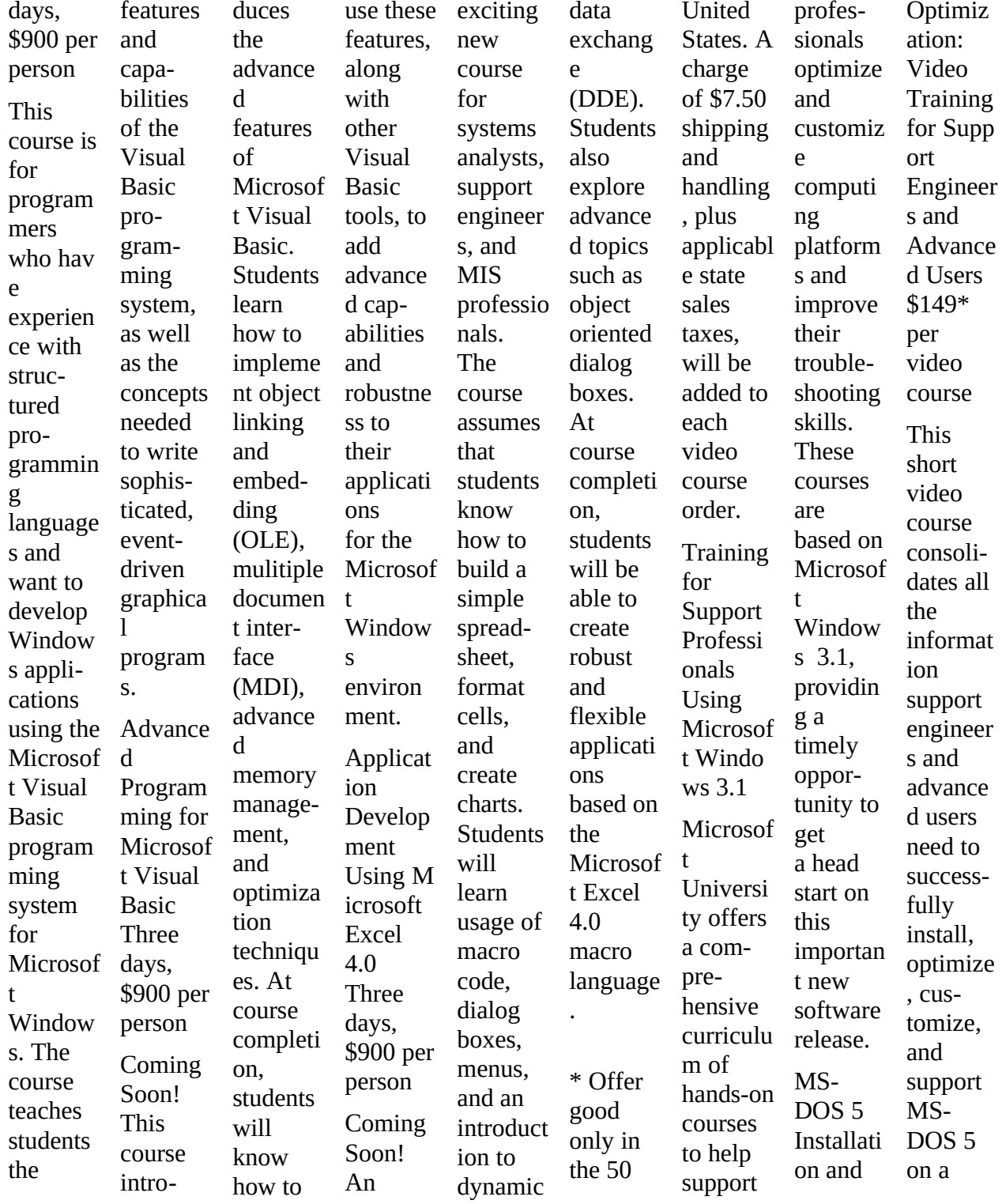

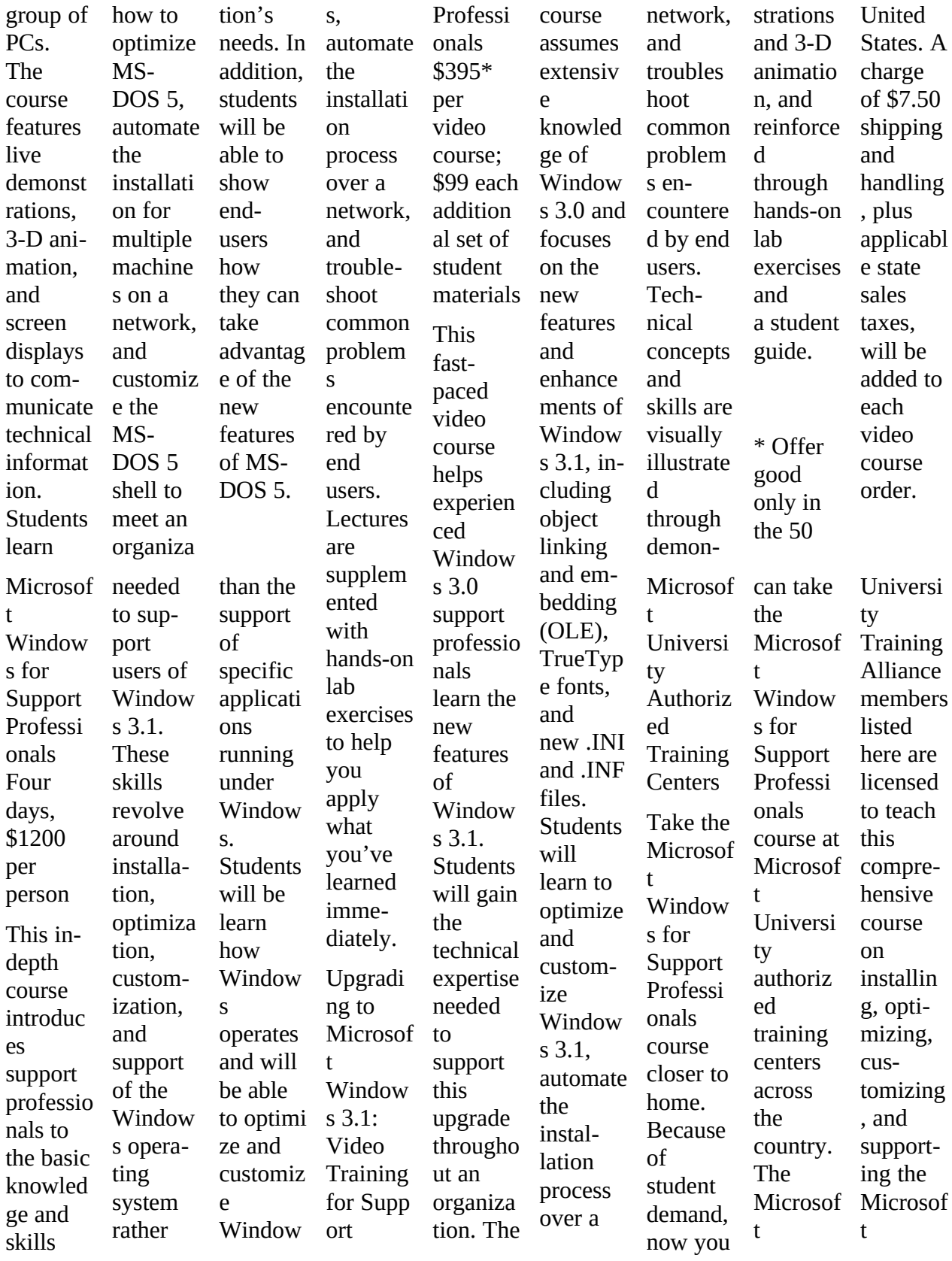

479

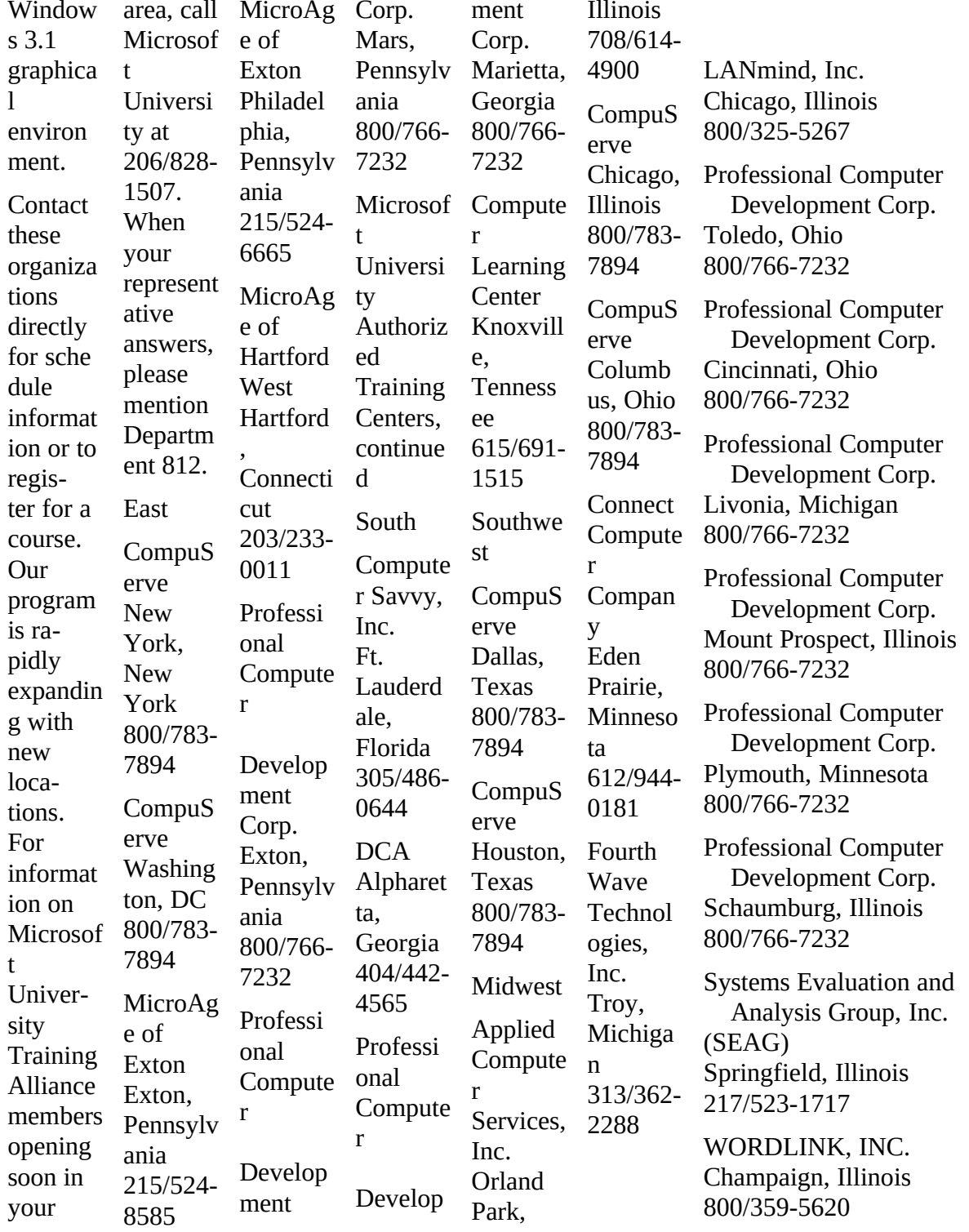

WORDLINK, INC. Schaumburg, Illinois 800/359-5620

WORDLINK, INC. St. Louis, Missouri 800/359-5620

West

American Digital Technologies Costa Mesa, California 714/433-1300

**CompuServe** Los Angeles, California 800/783-7894

**CompuServe** San Francisco, California 800/783-7894

Infotec Development, Inc. Santa Clara, California 800/282-7990

Infotec Development, Inc. Santa Ana, California 800/282-7999

Infotec Development, Inc. San Diego, California 800/282-7999

Learnsoft Corporate Training San Diego, California 619/546-1400

Learnsoft Corporate Training Newport Beach, California 714/253-7700

SQLSoft Kirkland, Washington 206/822-1287

WORDLINK, INC. San Francisco, California 800/359-5620

481

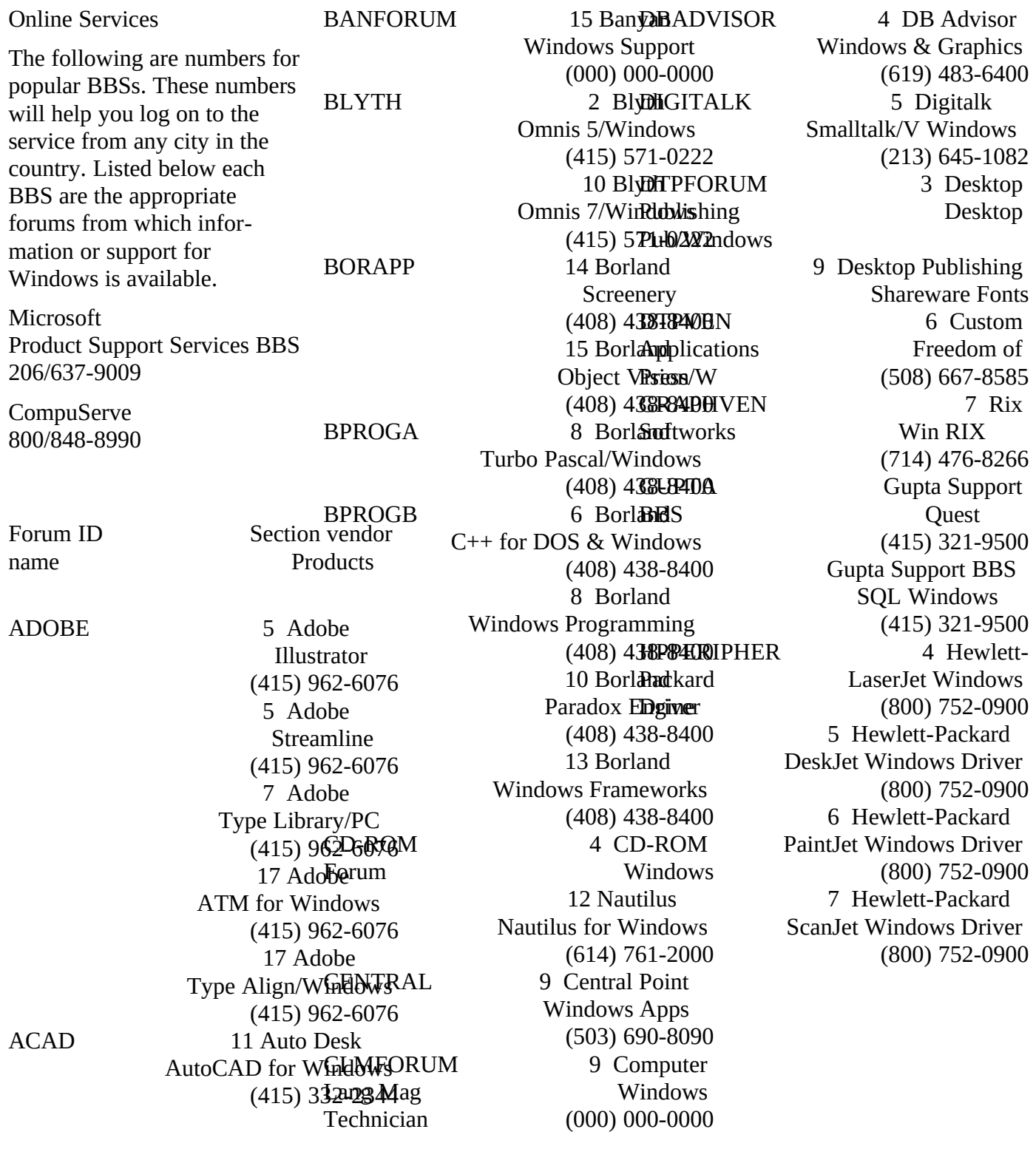

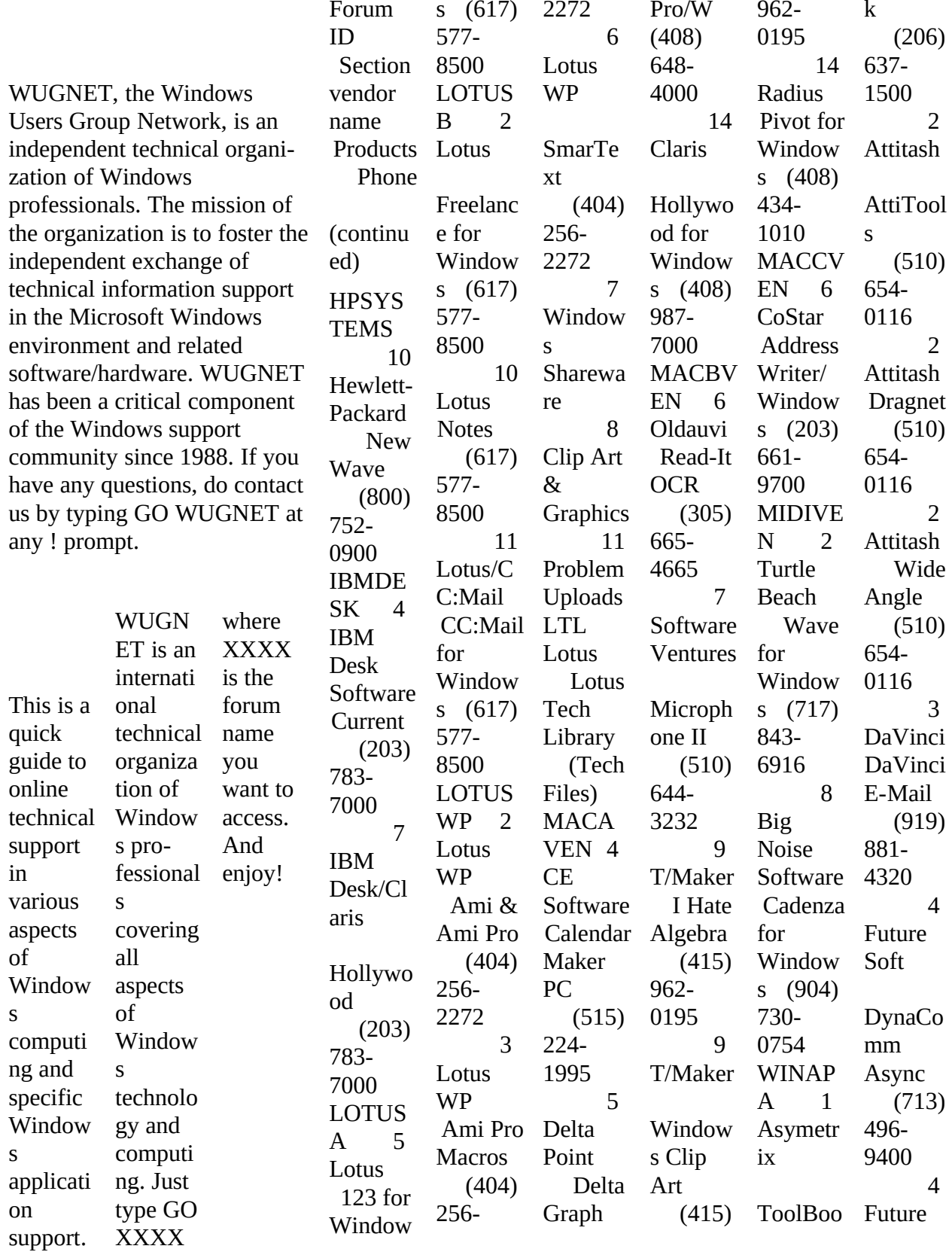

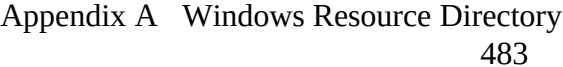

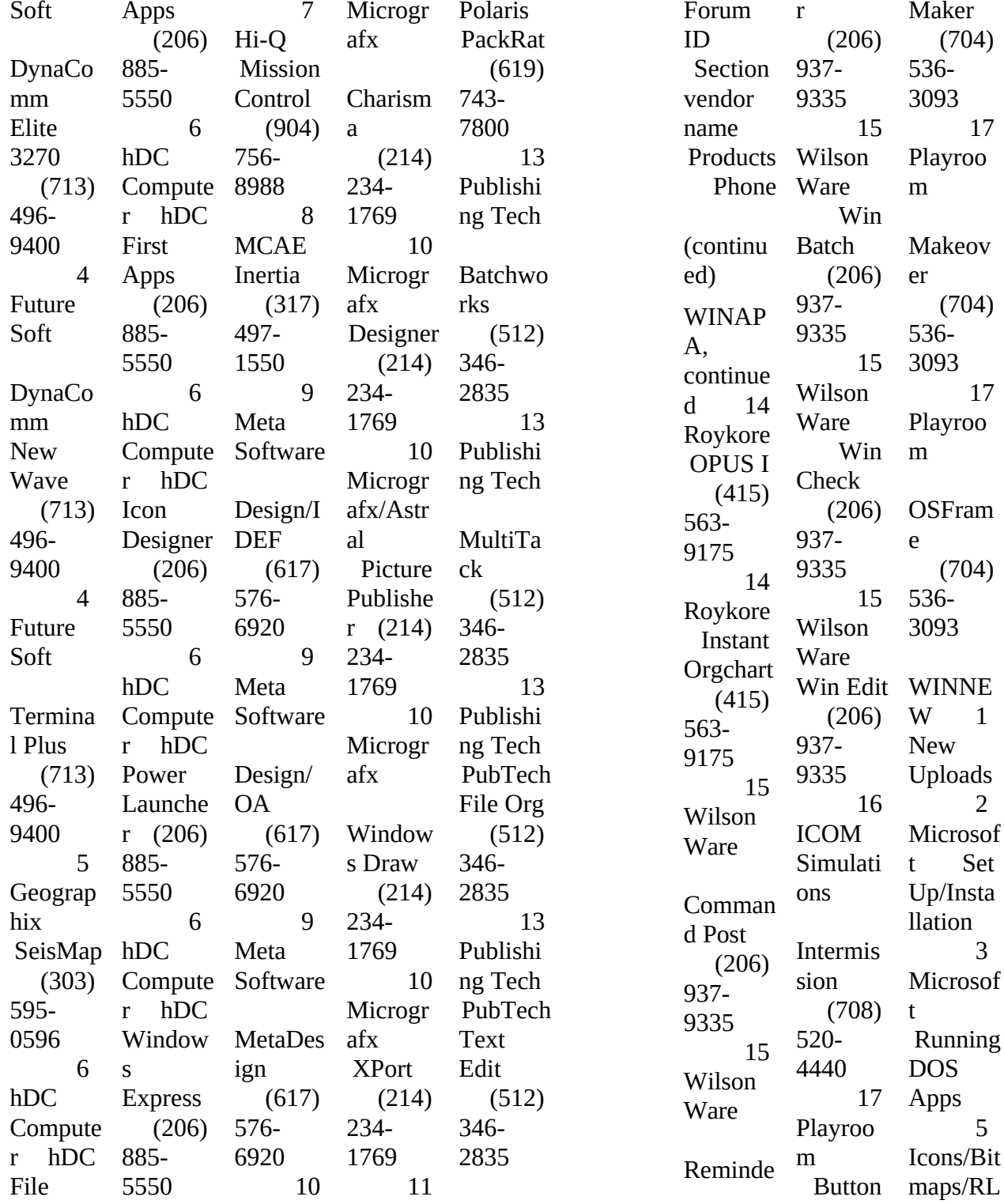

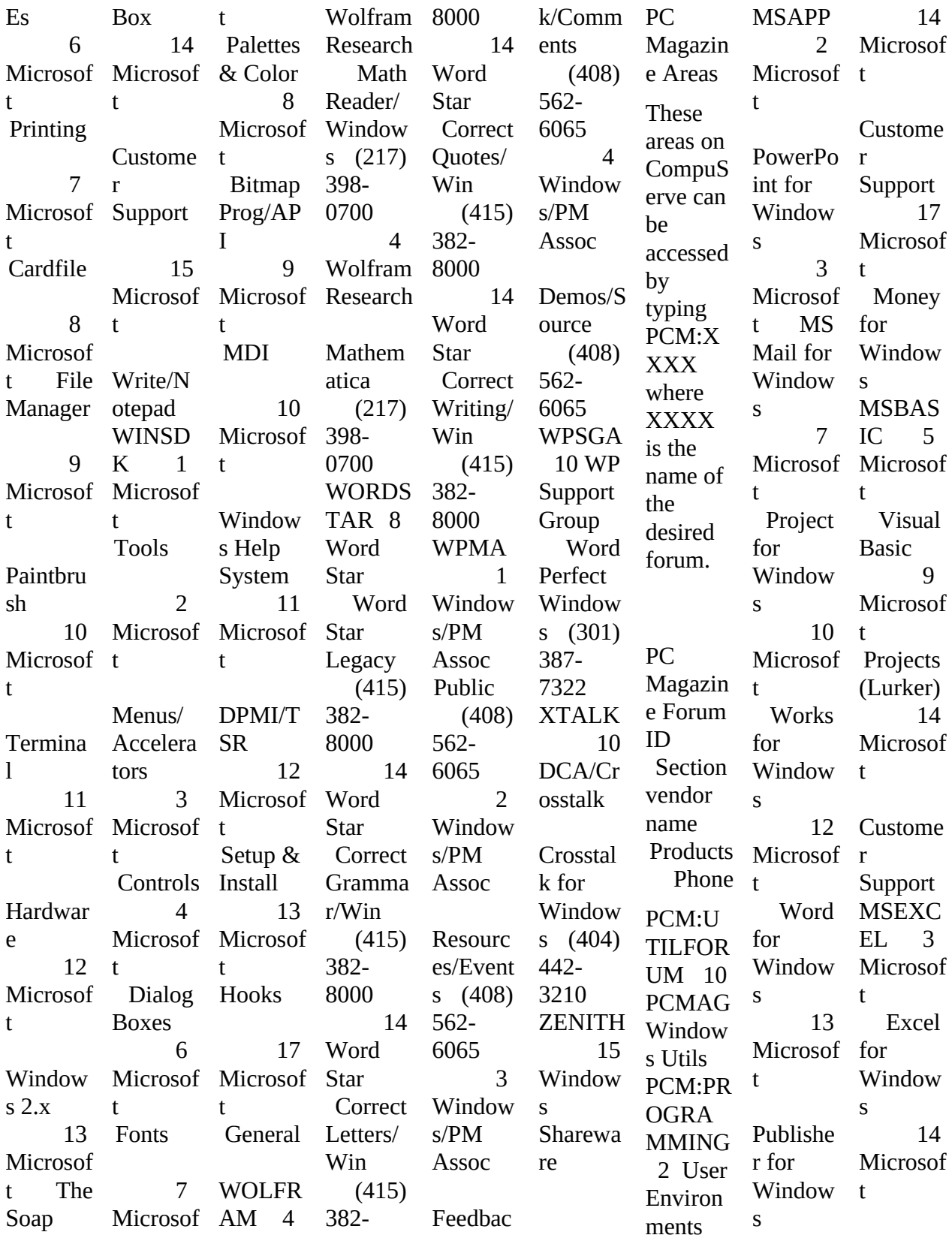

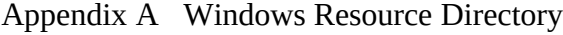

485

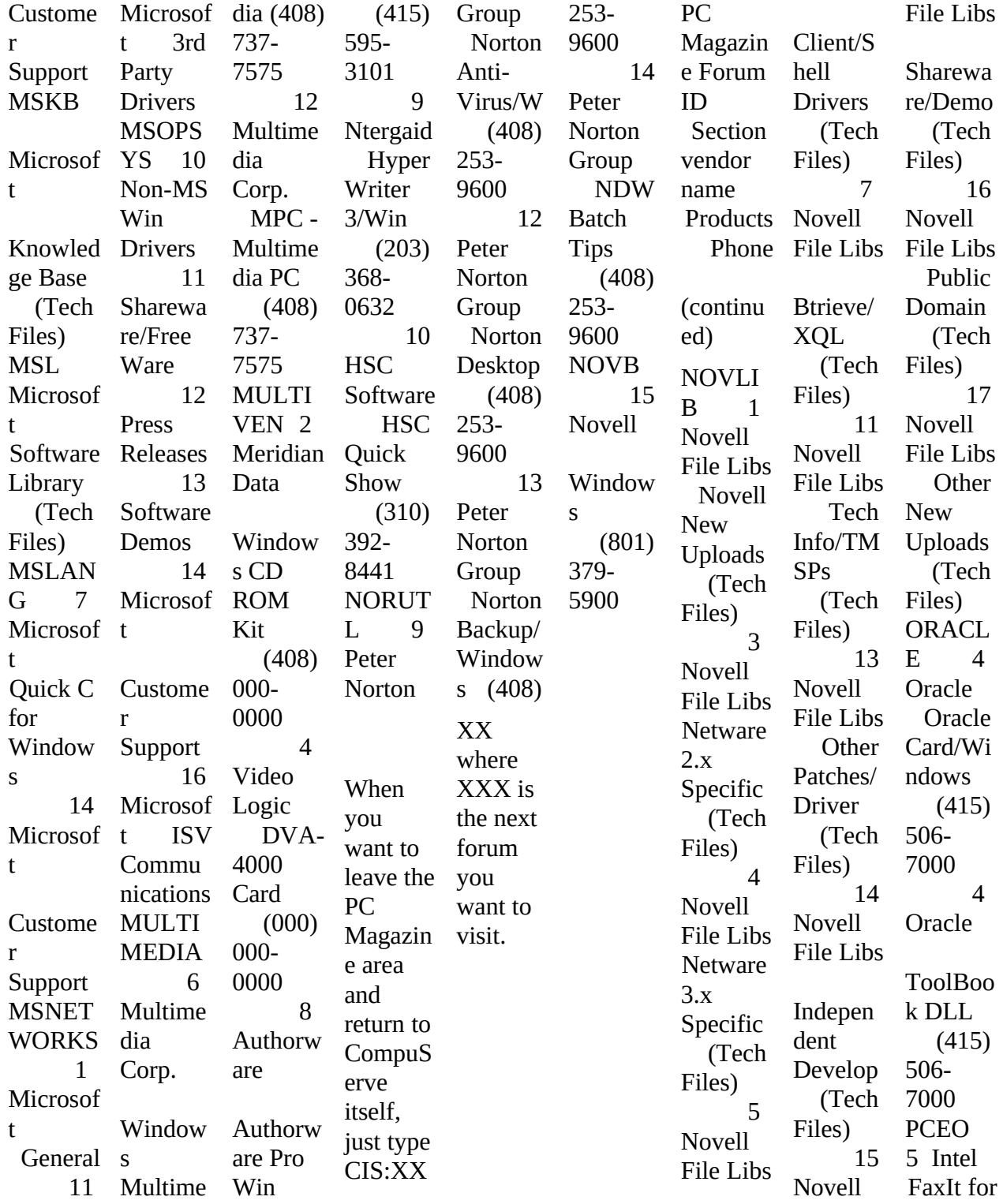

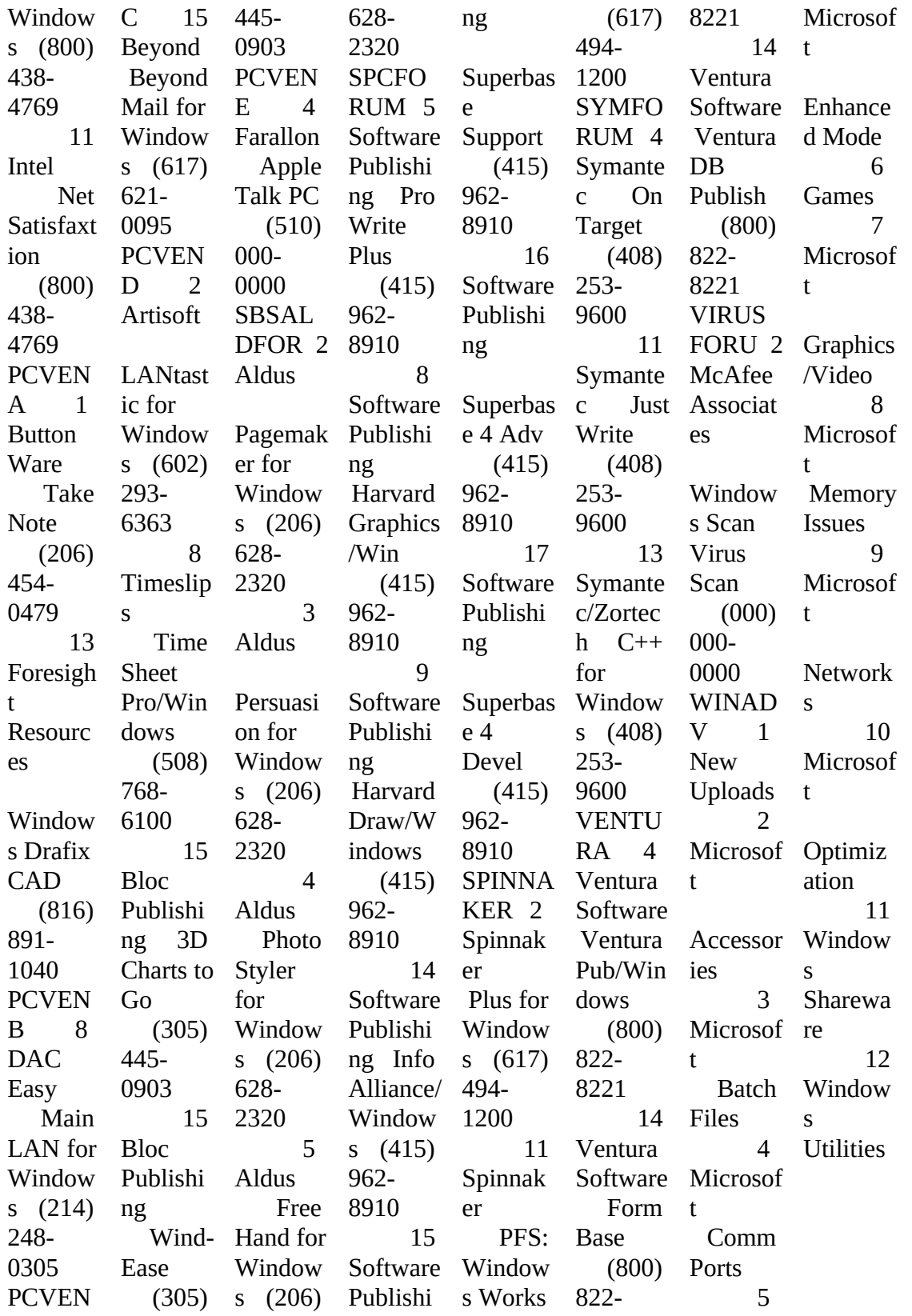

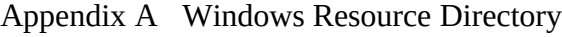

487

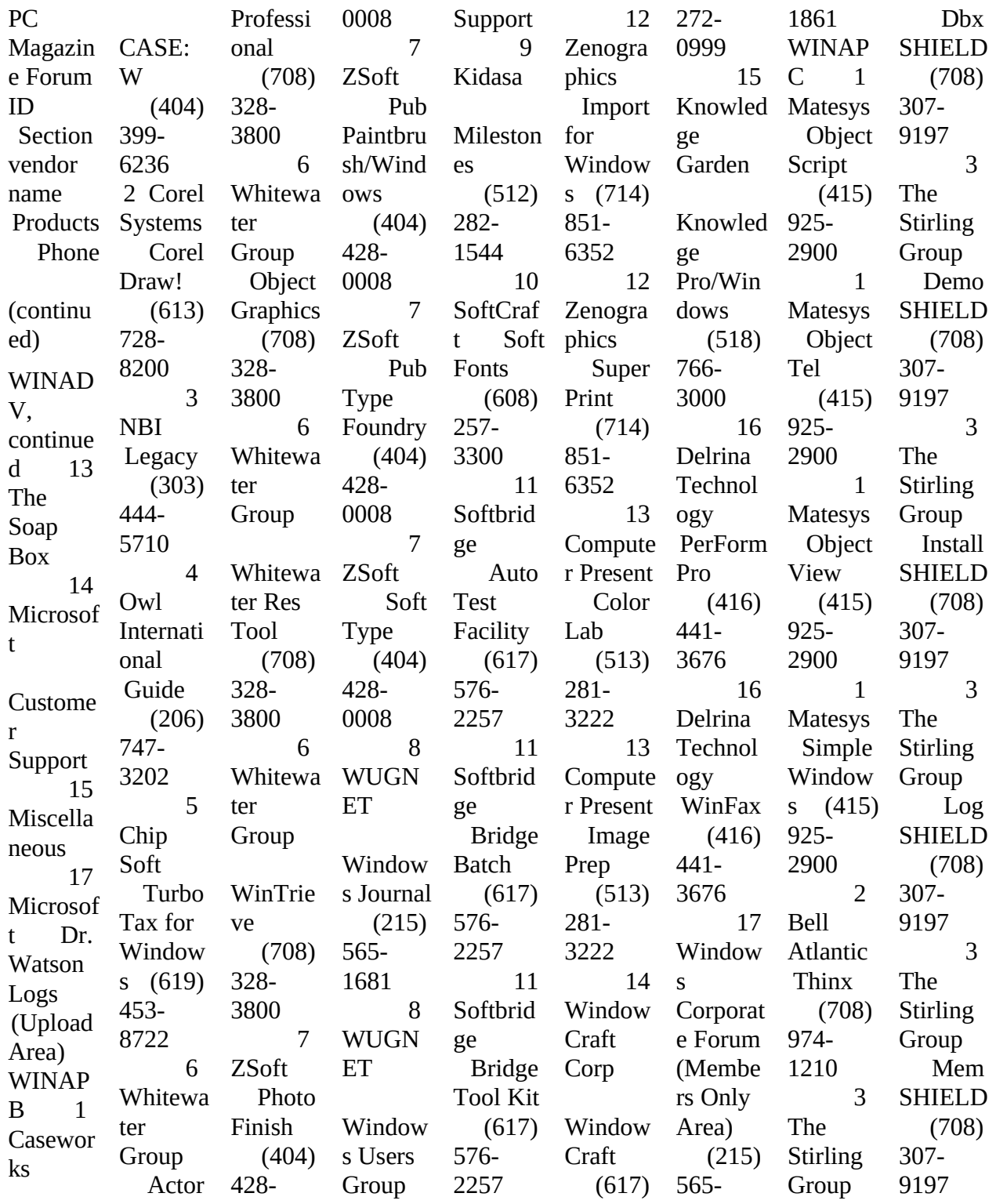

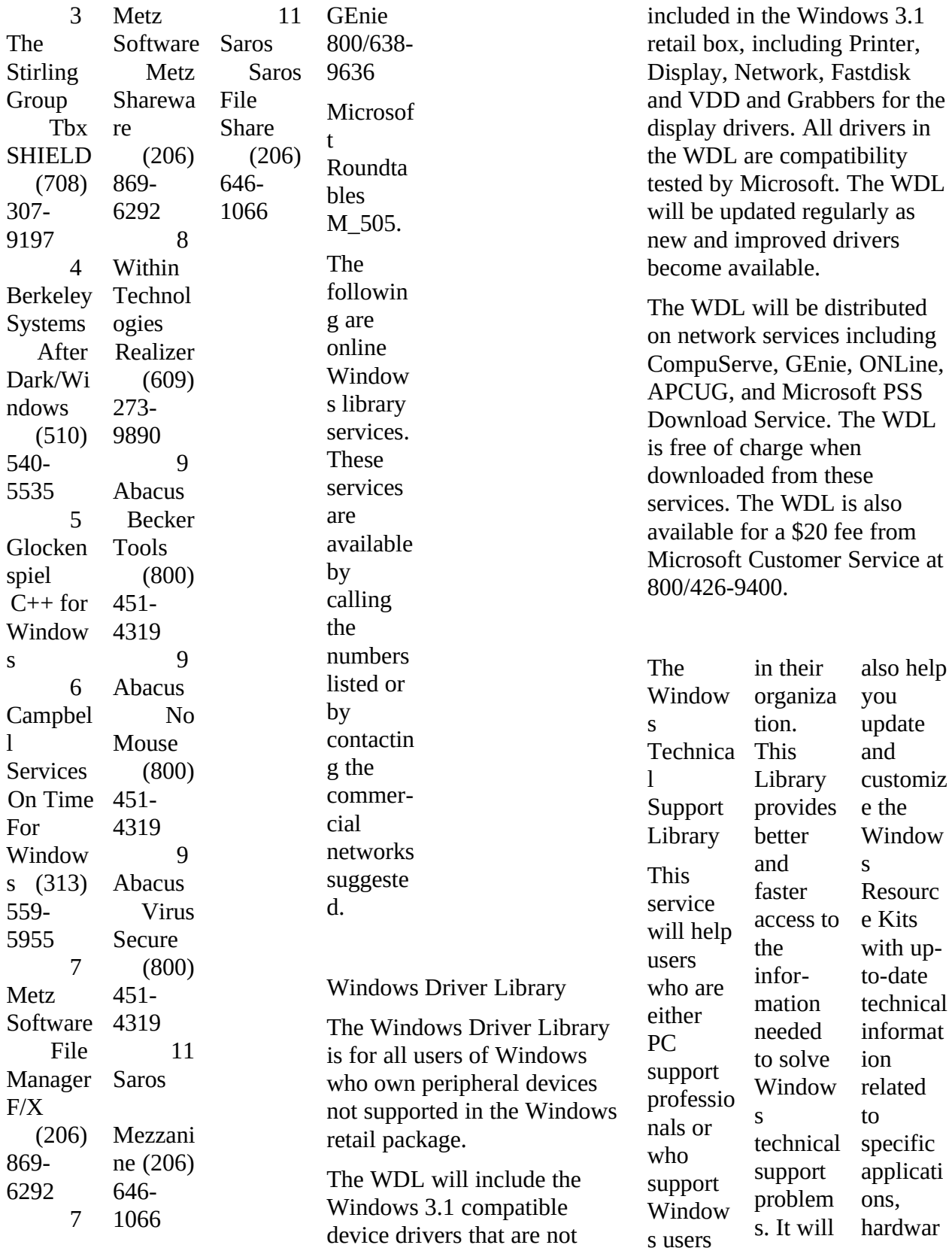

489

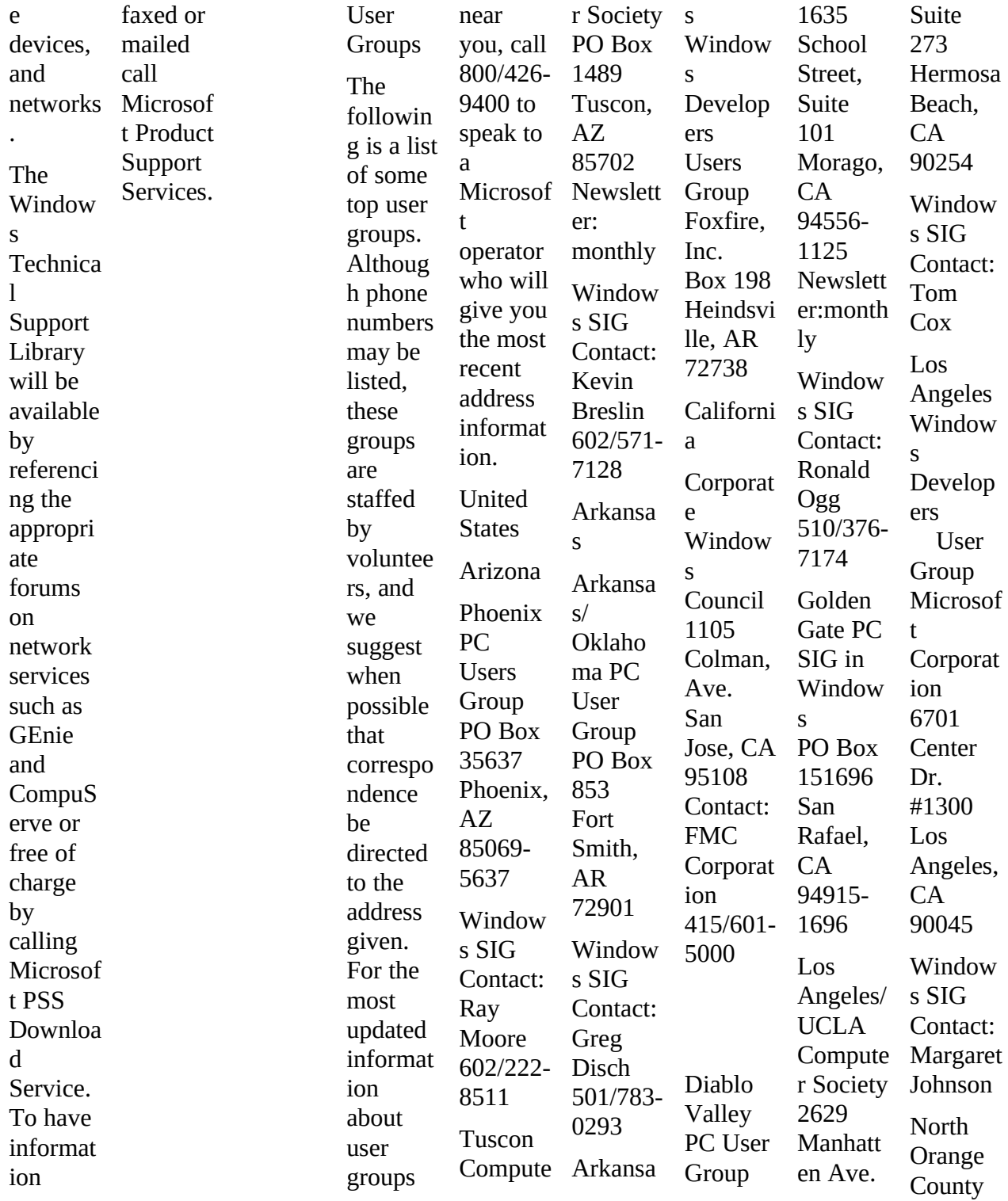

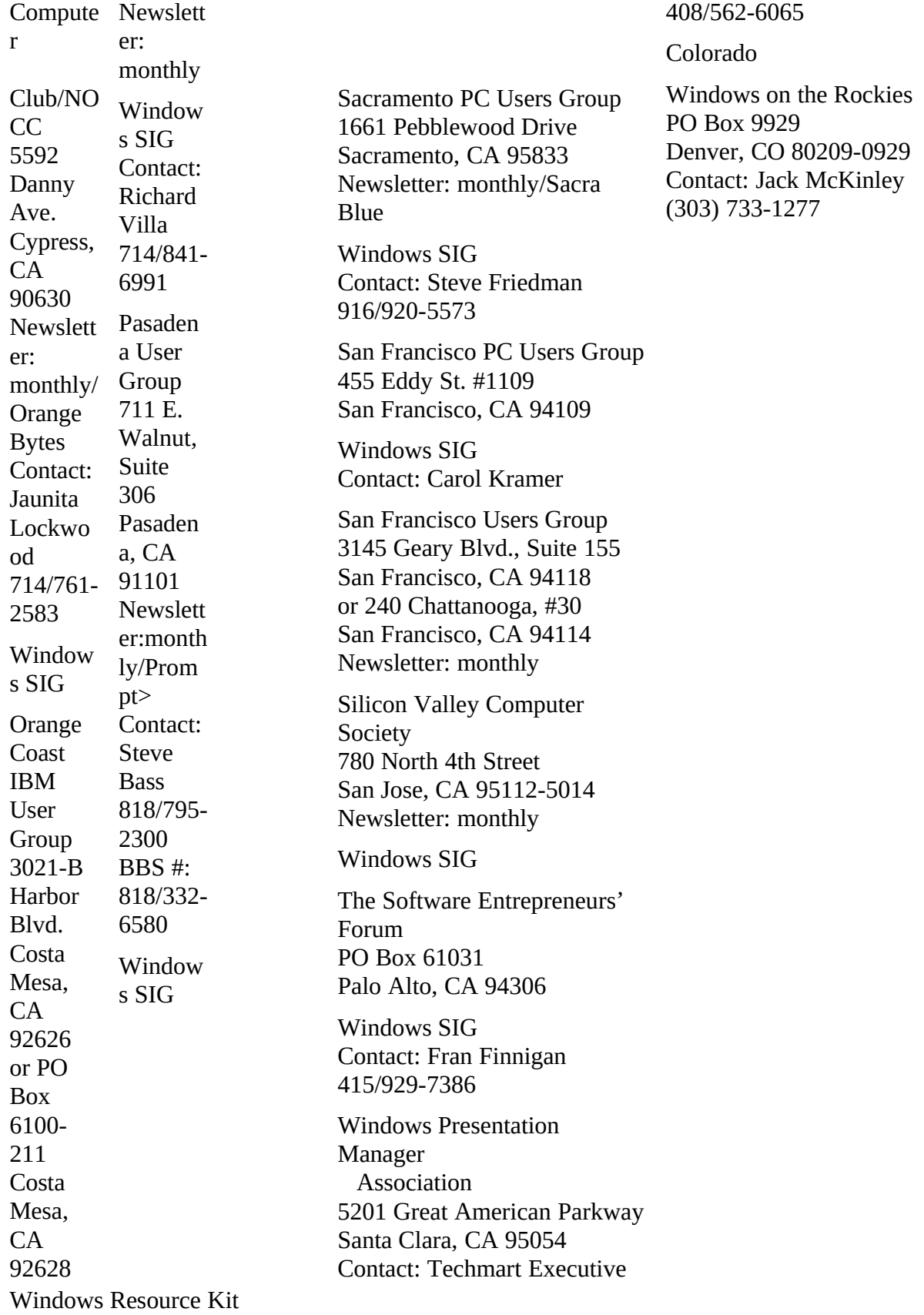

491

User Groups, continued District of Columbia Capital PC Users Group Washington, DC Windows/Presentation Manager SIG Contact: Charles Kelly, Rod Wright Pentagon PC User Group PO Box 47047 The Pentagon Washington, DC 20050-7046 Newsletter: The Review Florida Alachua County Computer Users Group Rt 1 Box 200 Newberry, FL 32669 Newsletter:monthly/Gator Bytes Windows SIG Pinellas IBM-PC User Group 5100 Dover Street NE St. Petersburg, FL 33703 Windows SIG Contact: Dick Kellerman 813/525-0989 Georgia Atlanta Windows User Group PO Box 28788 Atlanta, GA 30358 Illinois Chicago Area Microcomputer Professionals/CAMP

950 Skokie Blvd., Suite 205 Northbrook, IL 60062

Chicago Computer Society PO Box 8681 Chicago, IL 60680 or 2849 Arlington Ave. Highland Park, IL 60035 Newsletter: monthly

Guidance for Users of Integrated Data Processing Equipment/GUIDE 111 E. Wacker Drive, Suite 600 Chicago, IL 60606

The Widows SIG of the Chicago Computer Society 638 N. Stephen Dr. Palatine, IL 60067 Contact: Ray Elseth 708/705-9721

## Indiana

Indianapolis Computer Society PO Box 2532 Indianapolis, IN 46205 or 6135 N. Meridan Street Indianapolis, IN 46208 317/251-2003

Indiana/Kentucky PC Users Group PO Box 3564 Louisville, KY 40201 Newsletter: monthly

Windows SIG Contact: Jim Travelstead 502/636-3361

Kentucky

Indiana/Kentucky PC Users Group PO Box 3564 Louisville, KY 40201 Newsletter: monthly

Windows SIG Contact: Jim Travelstead 502/636-3361

Maryland

Capital PC Users Group 51 Monroe Street, Plaza East 2 Rockville, MD 20850 Newsletter: monthly

215/752-4604 Windows SIG

(BCS)

Windows SIG Contact: Dan Schnal **Massachusetts** Boston Computer Society 188 Needham Street Newton, MA 02164 617/235-9505 Windows SIG Michigan Central Michigan Windows User Group 2356 Science Parkway, Suite 100 Okemos, MI 48864 Contact: Stewart Nutter 517/3470-800 Windows Users Group Network 6934 W. Fort St. Detroit, MI 48209 Windows SIG Contact: Ann Stanzel Minnesota Twin City PC/TCPC 5701 Normandale Blvd. Edina, MN 55424 Windows SIG Contact: Tim Breen 612/377-7317 Missouri St. Louis User Group 18 Covington Meadows St. Louis, MO 63132 Newsletter: every other month 314/458-9604 New Jersey Microcomputer Management Association/MMA PO Box 4615 Warren, NJ 07060 Newsletter: TBA PC User Group/Amateur **Computer**  Group of New Jersey Country Lights Villa #121 Bensalem, PA 19020 Contact: Bob Todd

493

User Groups, continued New York Buffalo IBM-PC User Group (BIBMUG) PO Box 609 Amhurst, NY 14226-0609 or 3380 Sheridan Dr., Suite 422 Columbus, OH 43209 Newsletter: monthly Windows SIG New York PC User Group/NYPC 40 Wall St., Suite 2124 New York, NY 10005-1301 Newsletter: monthly/NYPC Windows SIG Contact: Nancy Thalblum 212/548-5868 Word for Windows Business Users Group 420 Lexington Ave., Suite 640 New York, NY 10170 Ohio Cincinnati PC Users Group PO Box 3097 Cincinnati, OH 45201 or 7822 Eustic Court Cincinnati, OH 45236 Newsletter: monthly Windows SIG Contact: Darrel Booth 513/745-9356 Columbus Computer Society PO Box 1556 Columbus, OH 43216

Newsletter: monthly Windows SIG Contact: Bruce Hotte Oklahoma Arkansas/Oklahoma PC User **Group** PO Box 853 Fort Smith, AR 72901 Windows SIG Contact: Greg Disch 501/783-0293

Oregon Portland PC Club 921 SW Morrison, Suite 529 Portland, OR 97205 Newsletter: monthly/Silicone Forest Gazette Windows SIG Contact: Mark Walsh 503/284-6718 Pennsylvania National Windows User Group Network PO Box 1967 Media, PA 19063

Contact: Howard Sobel 215/565-1861

Philadelphia Area PC Users Group c/o La Salle University Box 312 Philadelphia, PA 1914 Newsletter: monthly/DATA **BUS** 

Windows SIG Contact: Jack Kramer

#### Texas

HAL-PC (Houston Area League of PC Users) Headquarters 1200 Post Oak, Suite 106 Houston, TX 77056 713/623-4425 Newsletter: WinApps Solution Windows Excel/DBMS SIG Contact: Ken Penrod

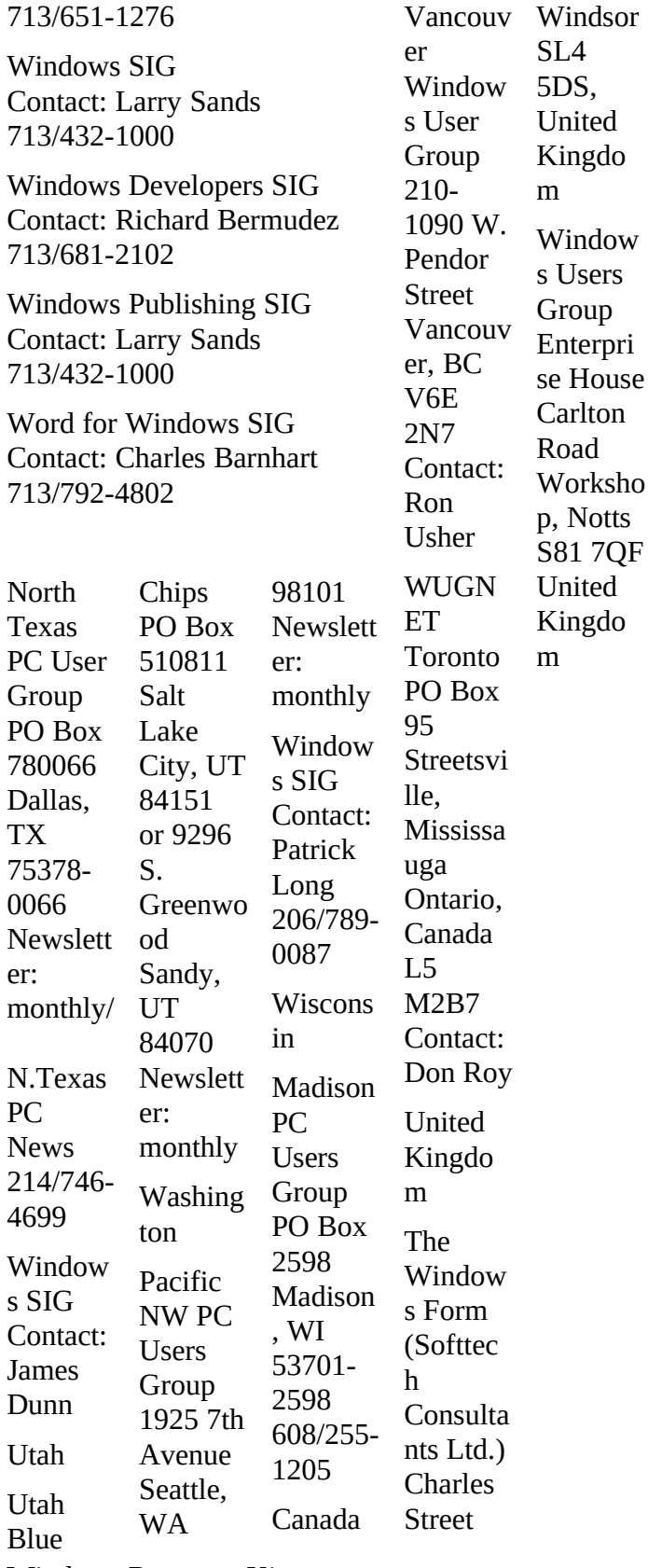

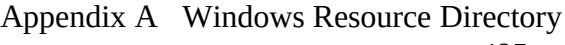

495

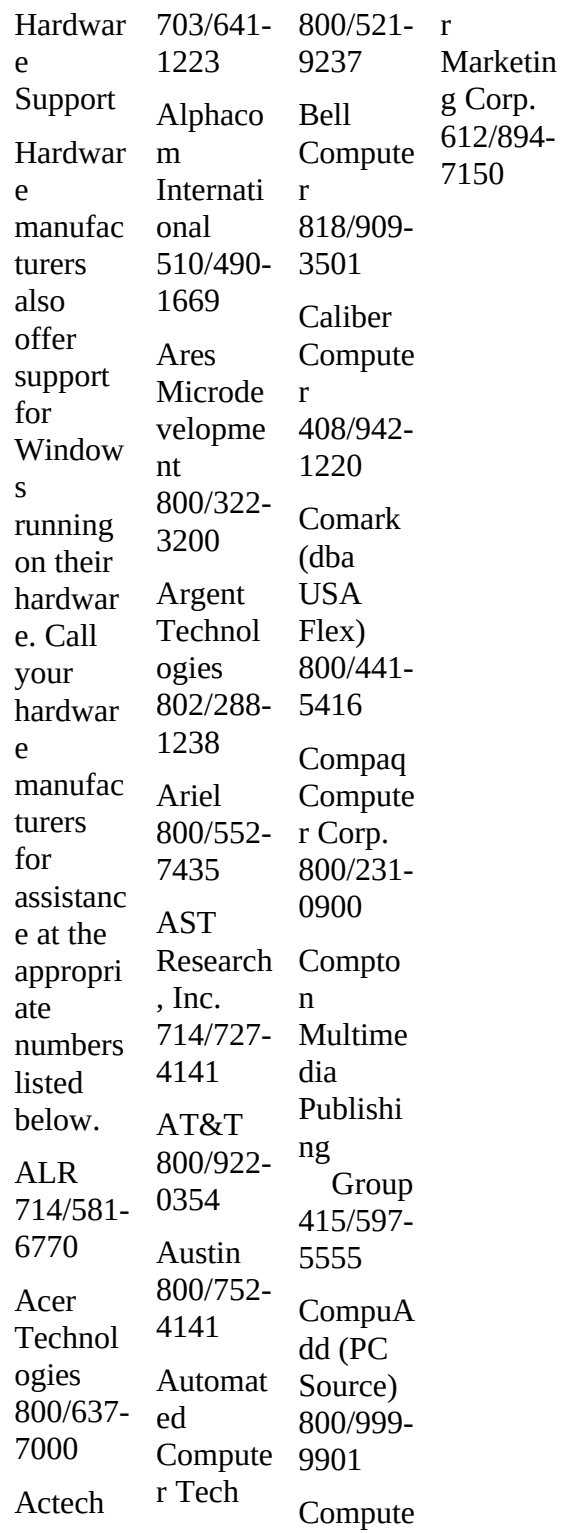

Computer Sales Professionals, LTD 201/865-8870

Corporate Software 800/677-4003

Cube Computer 914/592-8282

Cumulus 216/464-2211

Danjen 518/377-3377

Data General Corporation Personal **Computers** 800/DGHELPS

Dell 800/624-9896

Digital Equipment Corporation 800/DIGITAL

DTK 818/810-88880

Entertainment Marketing 713/995-4433

Epson 800/992-8911

Ergo 800/633-1925

Everex Systems 510/498-4411

Gateway 2000 800/232-2000

Goldstar Technology

408/432-1331

Hauppauge 516/434-3197

Hertz Computer 212/684-4141

Hewlett-Packard 800/858-8867

Hyundai 800/234-3553

IBM 800/426-3333 Laser 708/540-5022

Leading Edge 508/836-4800

Level IV 800/589-5848

Logitech, Inc. 510/795-8501 or 510/795-8754

MTD Data Services (dba Bear Computer) 206/869-5900

Management Advisory Software 800/446-1778

Master Computers 206/365-1156

Maxum Systems 718/643-3385

Memorex-Telex 800/522-0822

Mitsubishi 800/344-6352

NCR 800/262-7782

NEC 800/388-8888

The Network Connection 800/327-4853

Northern Computer Systems 612/934-8856

**Northgate** 800/446-5037

PC Craft 714/256-5023

Windows Resource Kit

Packard Bell 800/733-4411

497

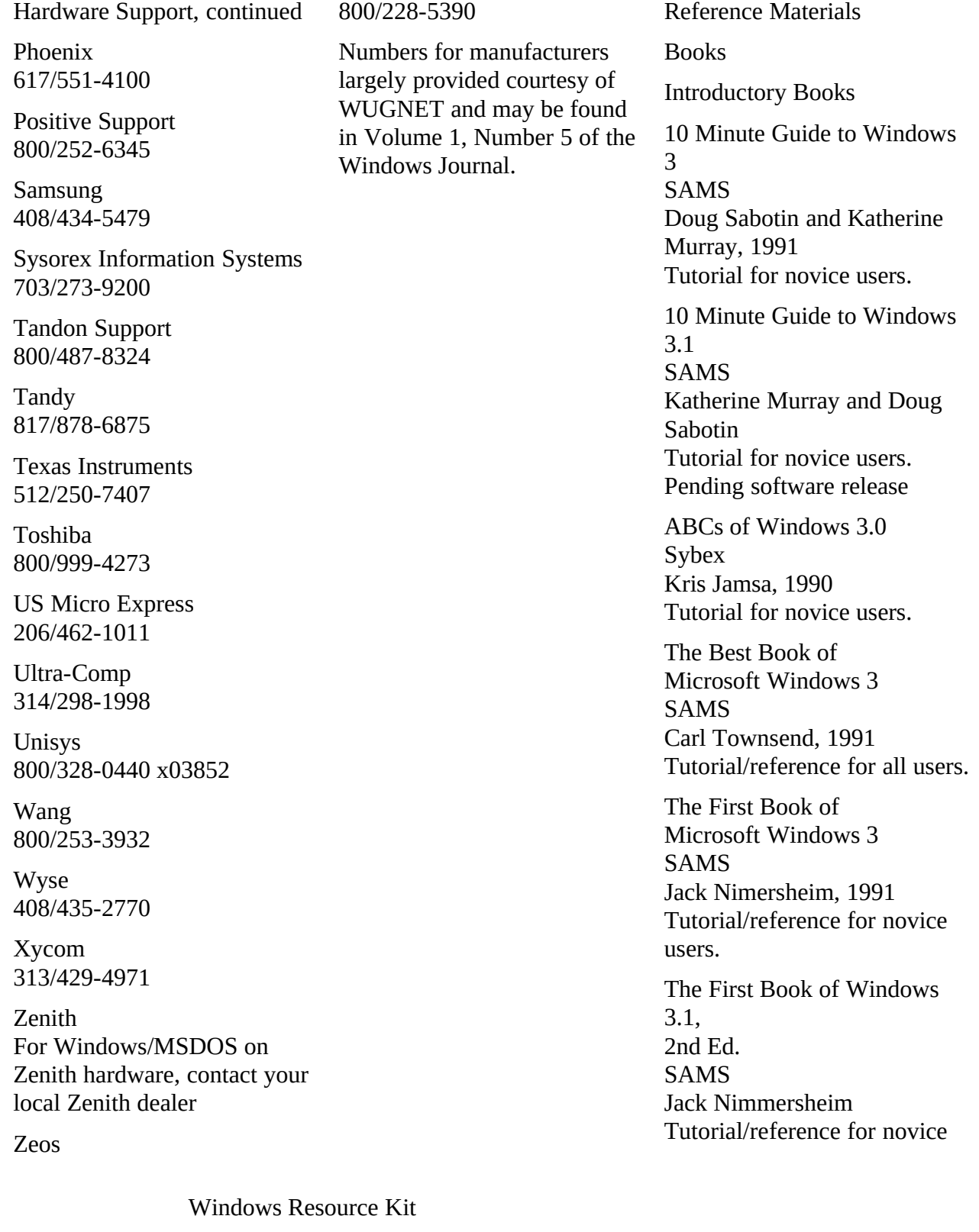

users. Pending software release

Getting Started With Windows 3.1 Microsoft Press Russell Borland \$19.95 (\$27.95 Canada) ISBN 1-55615-472-0 Tutorial for novice users.

Learning and Running Windows 3.1 Microsoft Press Craig Stinson \$39.95 (\$54.95 Canada) ISBN 1-55615-431-3 Training guide for all users; includes software.

Mastering Windows 3.0 **Sybex** Robert Cowart, 1990 Tutorial for intermediate users.

Running Windows 3.1 Microsoft Press Craig Stinson \$27.95 (\$37.95 Canada) ISBN 1-55615-373-2 Tutorial for all users.

Simply Windows Osborne McGraw-Hill Mary Campbell Introduction for novice users.

Using Windows: New Ed. Que Ron Person and Karen Rose, 1991 Introduction to Windows for novices.

Windows 3 QuickStart

Windows Resource Kit

Que Ron Person and Karen Rose Introduction to Windows for novices.

Windows 3.0 Made Easy Osborne McGraw-Hill Tom Sheldon, 1990 Teaches novices to use Windows.

Windows 3.0 Quick Reference Que Tutorial for all users.

Using Windows 3.1 Que Ron Person and Karen Rose Introduction to Windows 3.1 for novices. Pending software release

Windows 3.1 Companion Microsoft Press The Cobb Group \$27.95 (\$37.95 Canada) ISBN 1-55615-372-4 Step-by-step tutorial for novice users.

Windows 3.1 Made Easy Osborne McGraw-Hill Tom Sheldon, 1992 Tips and tricks for all users.

Windows 3.1 QuickStart Que Ron Person and Karen Rose Introduction to Windows 3.1 for novices. Pending software release

Tips and Tricks Reference **Books** 

1-800-H-E-L-P With Windows 3.1 Carl Townsend SAMS Reference guide for all users. Pending software release

Concise Guide to Microsoft Windows 3.1 Microsoft Press Kris Jamsa \$12.95 (\$17.95 Canada) ISBN 1-55615-470-4 Reference for intermediate users.

Easy Windows Que Shelley O'Hara Reference guide for novice users.

Easy Windows, 3.1 Edition **Oue** Shelley O'Hara Reference guide for novice and intermediate users. Pending software release

Inside Windows 3.1 New Riders Publishing 1992; pending software release. Tutorial and references for all users. Instant Reference 3.0

**Sybex** Marshall Moseley, 1990 Reference guide for all users.

Maximizing Windows 3 New Riders Publishing Jim Boyce, 1991 Tips and tricks; customization

499

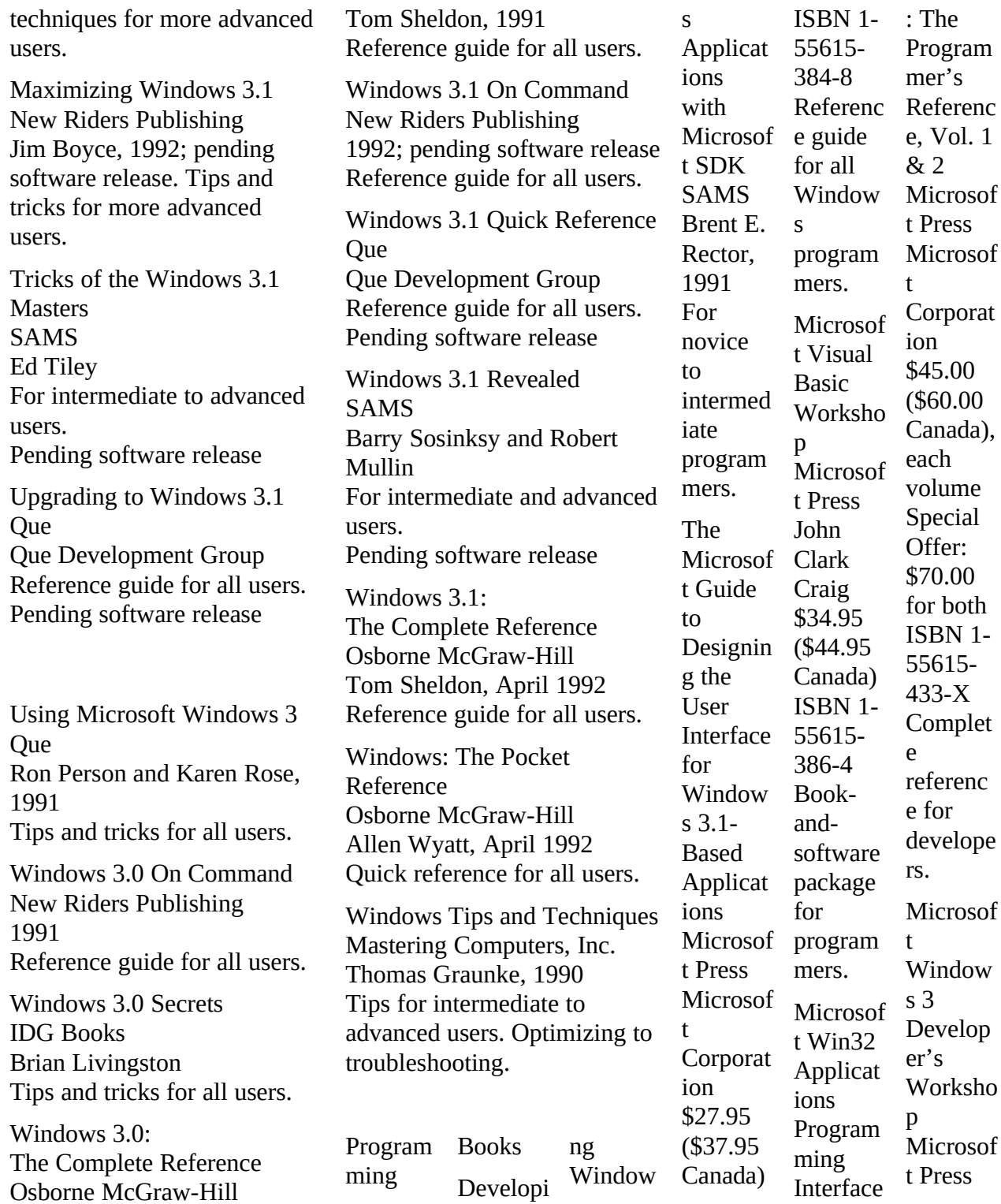

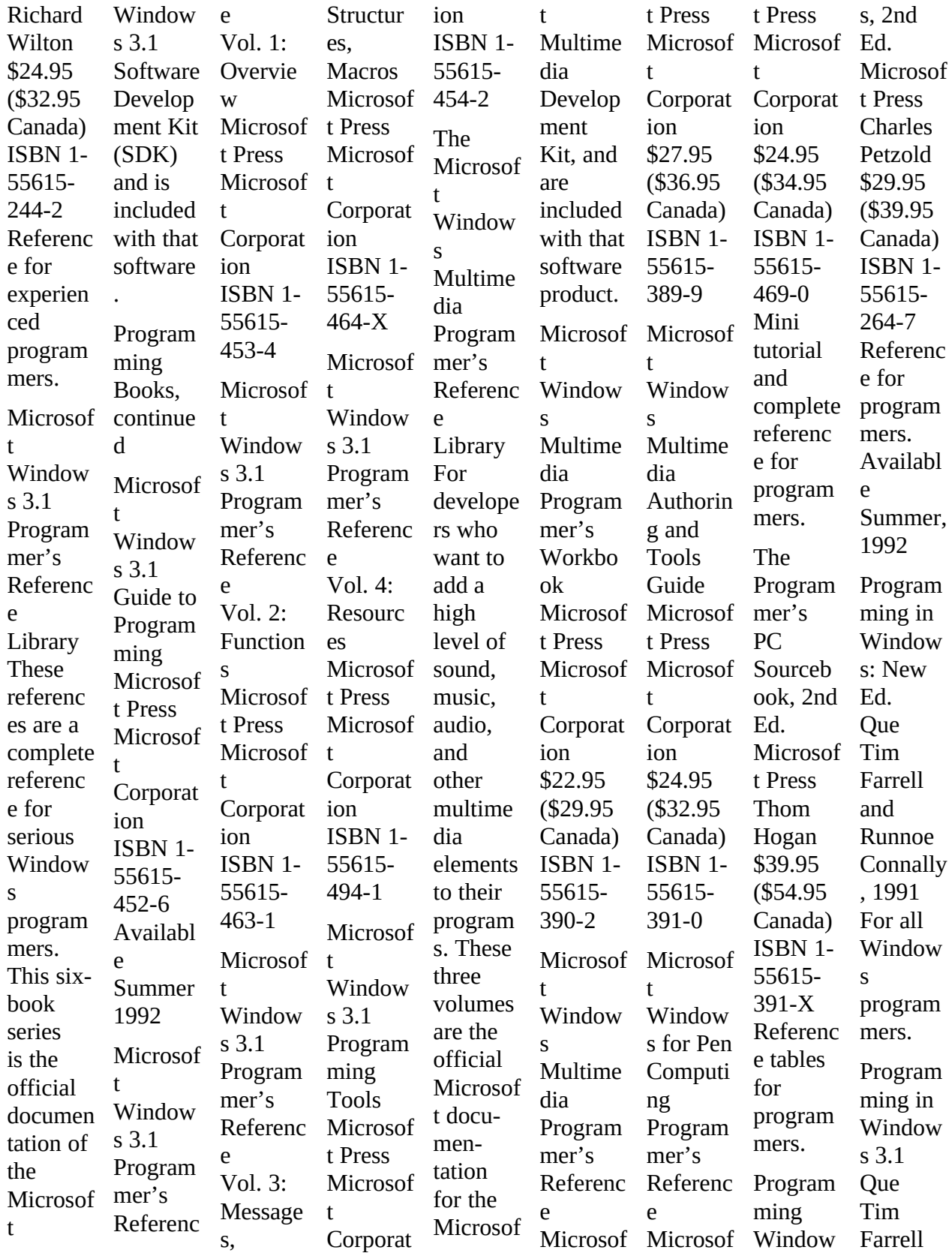

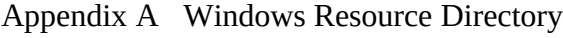

501

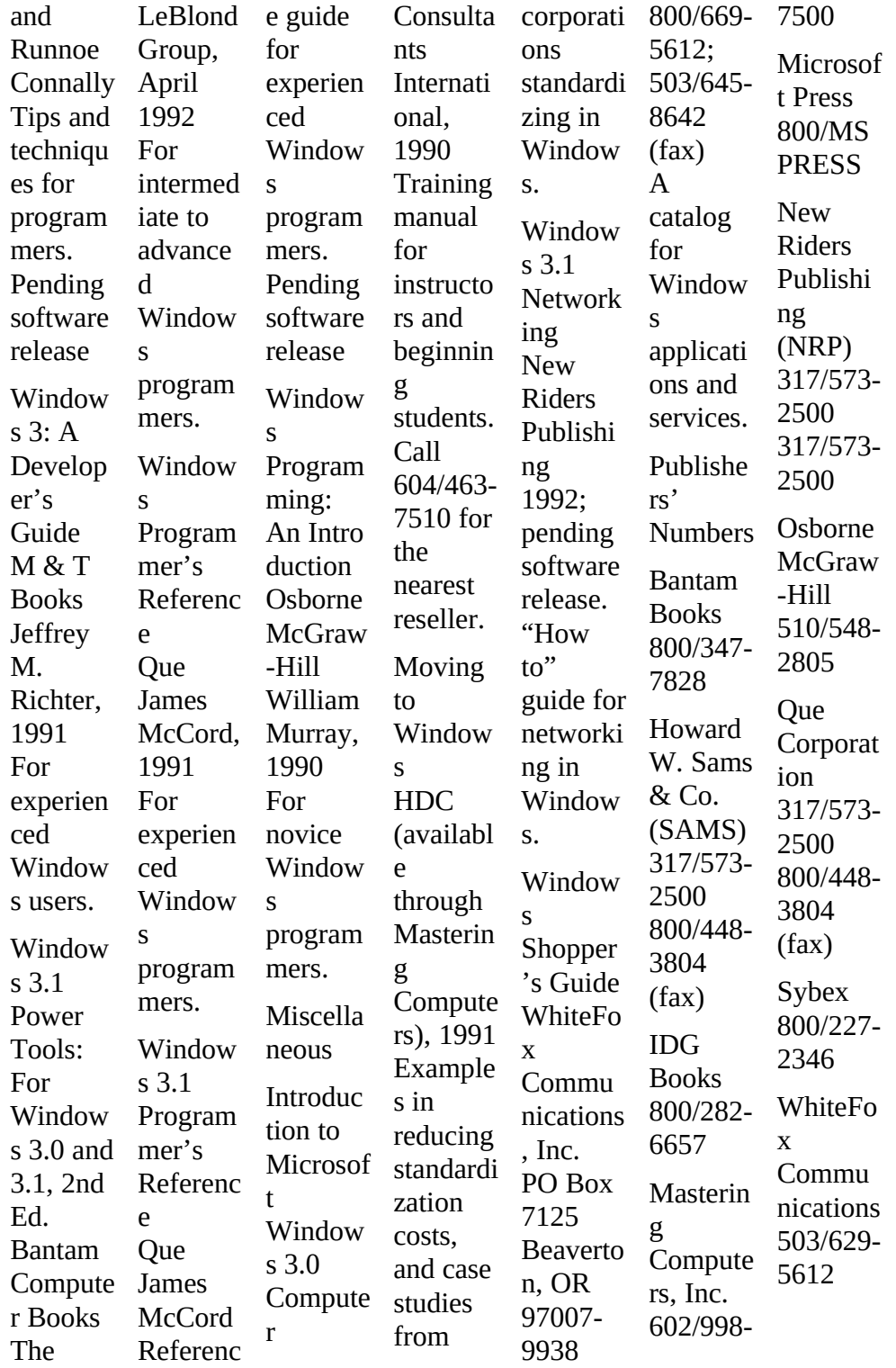

Newsletters and Magazines

ACKnowledge, The Windows **Letter** ACKnowledge Press and the Windows Technology Group 144 Talmadge Road Mendham, NJ 07945 201/543-2273; 201/543-6033 Contact: Carole Patton Interviews with key Windows people, Microsoft strategy, and a watch on Windows applications.

For Windows Only PJM Communications PO Box 6172 Burbank, CA 91510 818/563-4285 or 800/248- 4396 818/955-9832 (fax) Tips and tricks for Windows.

ICON

International GUI Group PO Box 20150 Houston, TX 77225-0150 713/432-1000 Contact: Larry Sands BBS # to be established CompuServe ID# 71630,407 Tips and tricks, events, new product information.

Inside Microsoft Windows The Cobb Group Ziff Communications 9420 Bunsen Parkway, Suite 300 Louisville, KY 40220 800/223-8720 Tips and tricks for Windows.

Microsoft Systems Journal Microsoft PO Box 1903

Windows Resource Kit

Marion, OH 43305 800/669-1002 or 614/382- 3322

Tips and tricks, questions and answers for Microsoft systems products.

The Graunke Report: Windows Tips and Tricks Mastering Computers 11000 North Scottsdale Rd., Ste. 175 Scottsdale, AZ 85254 602/998-7500 Contact: Lesa Harpole

View, The WPMA Newsletter Windows and Presentation Manager Association 5201 Great American Pkwy. Ste. 320 Santa Clara, CA 95054 408/562-6065; 408/562-6068 Contact: Holden Aust Product release information, relevant current events and a focus on communication between developers and corporate users.

Windows Flash Corporate Software 275 Dan Road Canton, MA 02021 617/821-4500; 800/677-4000 A bulletin covering fast breaking news, issues, and developments with Windows.

Windows Journal (formerly WUGNET Journal) WUGNET Publications, Inc. PO Box 1967

Media, PA 19063 215/565-1861 Contact: Joel Diamond CompuServe ID: 76702,1023 Technical resource for Windows users and developers. Tips and tricks, new product information.

Windows Magazine CMP Publications, Inc. 600 Community Dr. Manhasset, NY 11030 516/562-5370 Circulation: Kathy Shay New product news, Windows strategy, tips and tricks, events.

Windows Watcher CompuThink 15127 NE 24th, Suite 344 Redmond, WA 98052-5530 206/881-7354 Contact: Lori White, Circ. Man. CompuServe ID: 71337,2052 News watch, industry watch, strategy information, new products, Windows marketing,

events.